# **Thermal Emission Imaging System** 2001 Mars Odyssey

# **THEMIS STANDARD DATA PRODUCTS SOFTWARE INTERFACE SPECIFICATION**

April 1, 2016

**Thermal Emission Imaging System** 2001 Mars Odyssey

# **THEMIS STANDARD DATA PRODUCTS SOFTWARE INTERFACE SPECIFICATION**

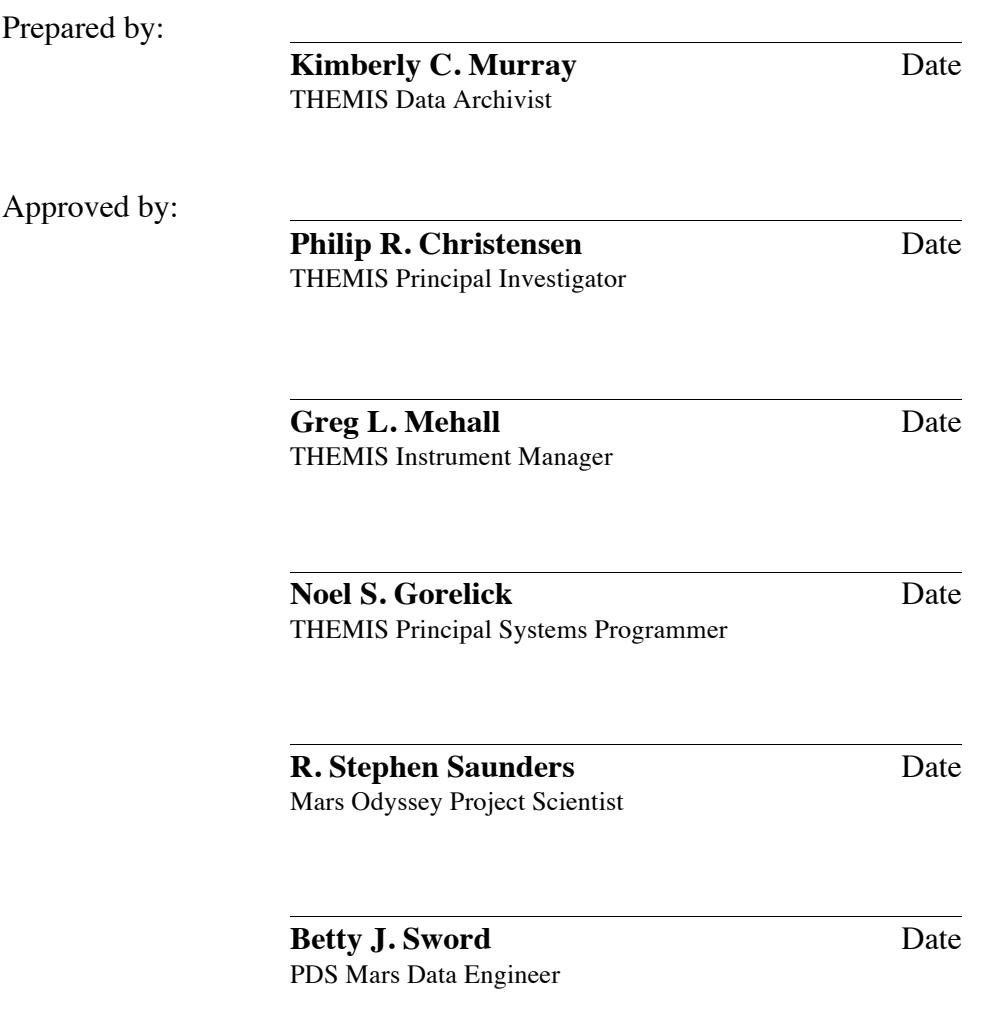

April 1, 2016

# **DOCUMENT CHANGE LOG**

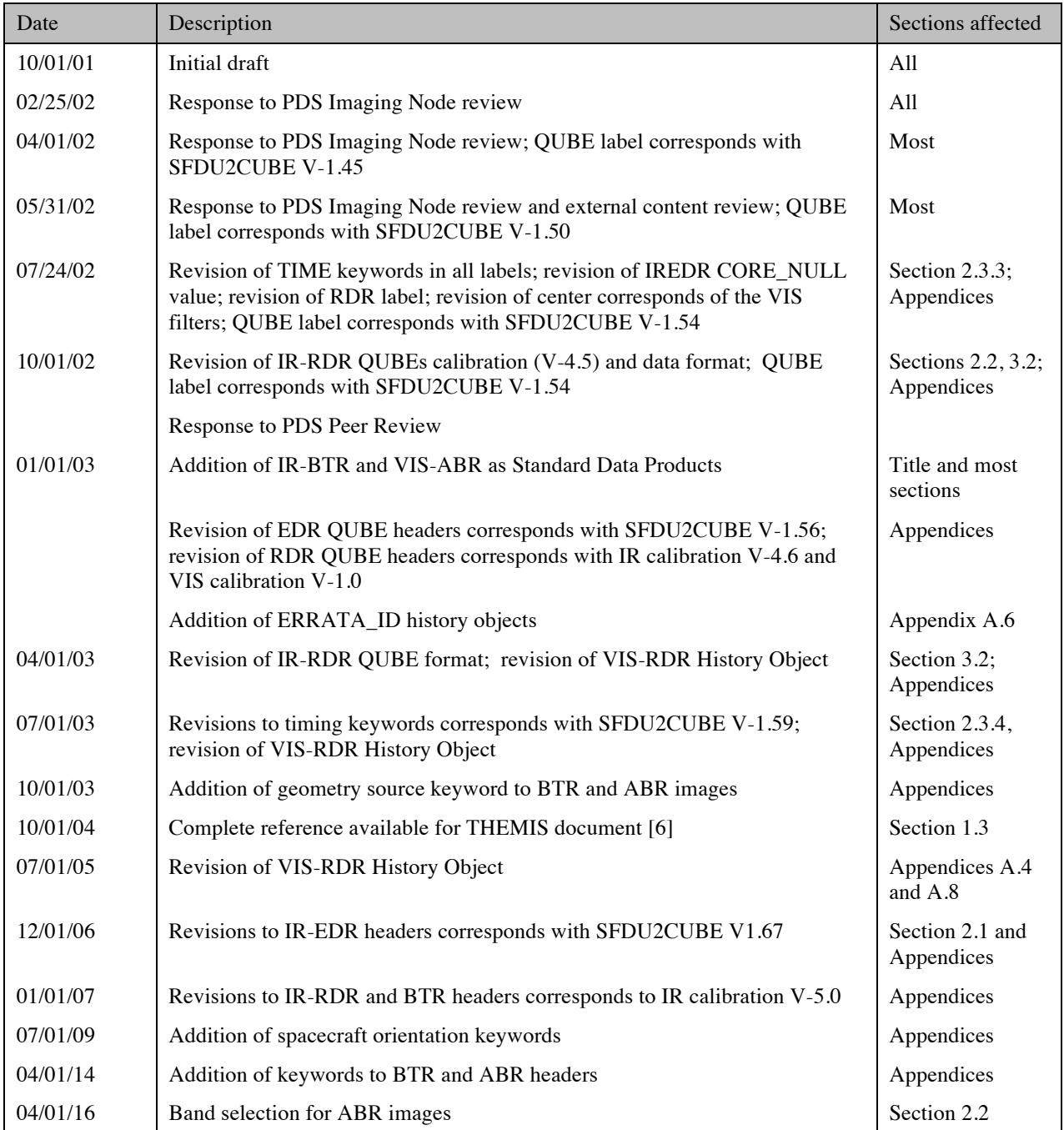

# **CONTENTS**

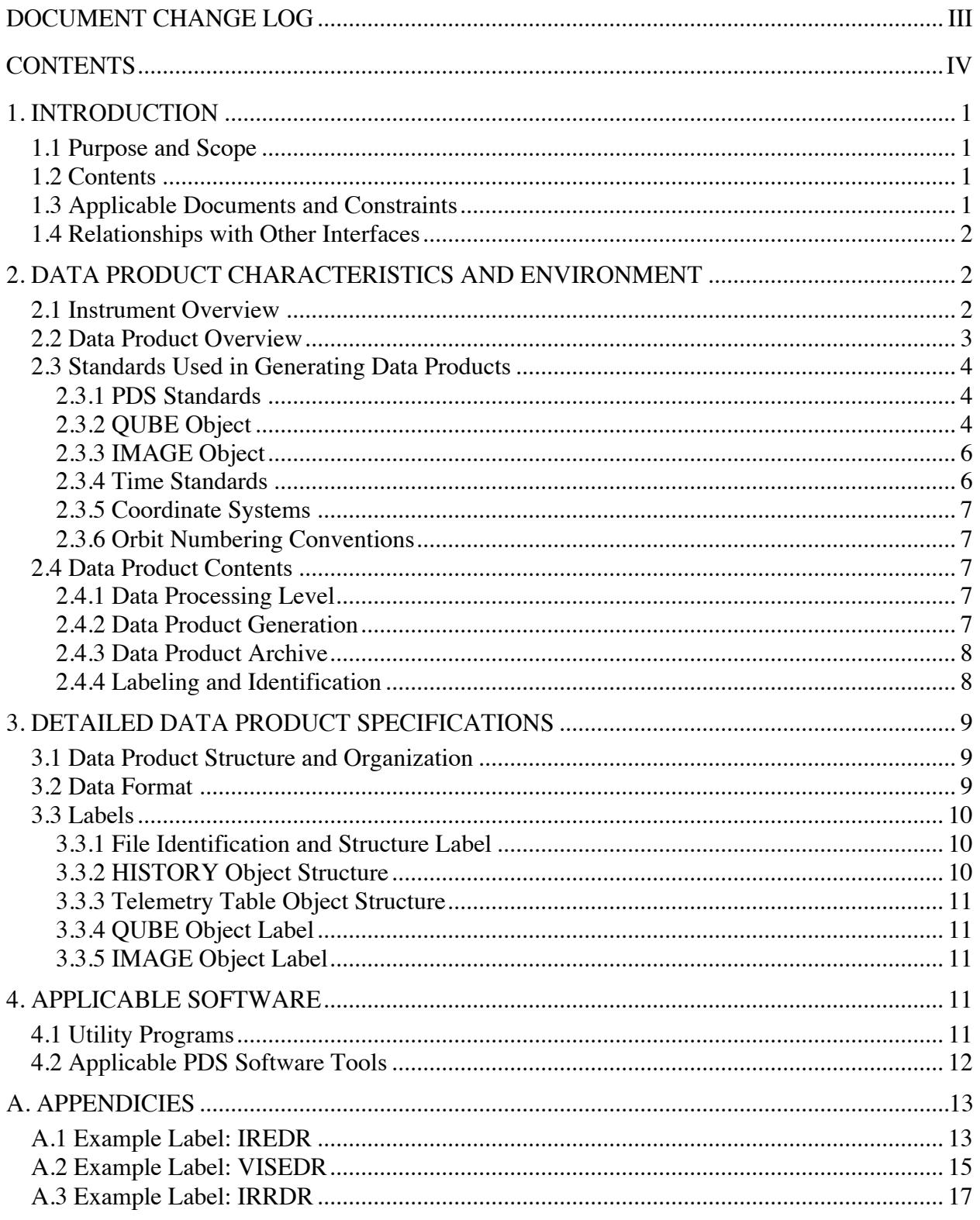

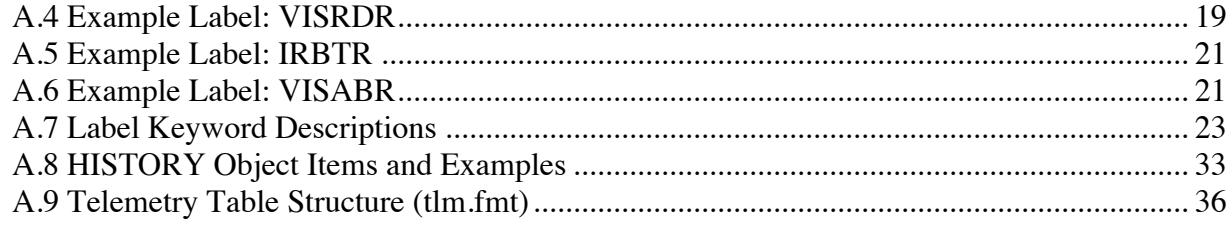

## **ACRONYMS**

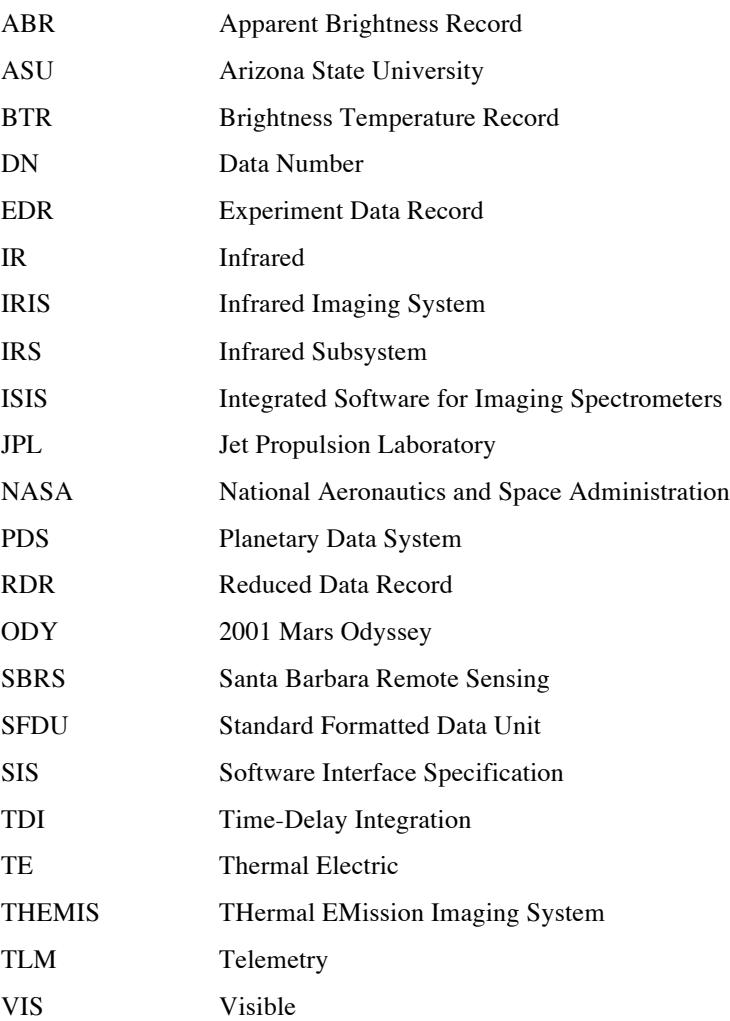

## **1. INTRODUCTION**

#### **1.1 Purpose and Scope**

The purpose of this Data Product SIS is to provide users of the Thermal Emission Imaging System (THEMIS) Visible and Infrared standard data products with enough information to enable them to read and understand the data products. THEMIS standard data products include experimental, reduced, and derived data files. The experimental and reduced products (VISEDR, IREDR, VISRDR, and IRRDR) are spectral image QUBEs consisting of one layer per each visible or infrared band collected. The derived (VISABR and IRBTR) are one band IMAGE files produced from the reduced products. The format and content specifications presented here apply to all data collection phases of the 2001 Mars Odyssey Project for which the data products are available. This SIS is intended to be used by the scientists who will analyze the data, including those associated with the 2001 Mars Odyssey Project and those in the general planetary science community.

#### **1.2 Contents**

This Standard Data Product SIS describes in detail how the visible and infrared data products are acquired by the THEMIS instrument, and how the data are processed, formatted, labeled, and uniquely identified. The document discusses standards used in generating the product and the software that may be used to access the product. The data product structure and organization is described in sufficient detail to enable a user to read the product. Finally, examples of product labels are provided.

#### **1.3 Applicable Documents and Constraints**

This Data Product SIS is responsive to the following 2001 Mars Odyssey documents:

- 1. Mars Exploration Program Data Management Plan, R. E. Arvidson and S. Slavney, Rev. 2, Nov. 2, 2000.
- 2. 2001 Mars Odyssey Orbiter Archive Generation, Validation and Transfer Plan, R. E. Arvidson, R. S. Saunders, and S. Slavney, JPL D-20679, November 3, 2000.

This SIS is also consistent with the following Planetary Data System documents:

- 3. Planetary Data System Data Preparation Workbook, February 1, 1995, Version 3.1, JPL D-7669, Part 1.
- 4. Planetary Data System Data Standards Reference, October 30, 2002, Version 3.5, JPL D-7669, Part 2.
- 5. Planetary Data System Data Dictionary, August 28, 2002, JPL D-7116, Rev E. (Note: The Data Dictionary is being updated to include several THEMIS specific changes.)

The user is referred to the following THEMIS documents for additional information:

6. The Thermal Emission Imaging System (THEMIS) for the Mars 2001 Odyssey Mission, P.R. Christensen, et. Al., *Space Science Review*, Vol 110, pp 85-130, 2004.

- 7. Calibration Report for the Thermal Emission Imaging System (THEMIS) for the 2001 Mars Odyssey Mission, P.R. Christensen.
- 8. Mars Odyssey THEMIS: Data Processing User's Guide, P.R. Christensen.
- 9. Mars Odyssey THEMIS: Geometric Processing User's Guide.

Finally, this SIS is meant to be consistent with the contract negotiated between the 2001 Mars Odyssey Project and the THEMIS Principal Investigator (PI) in which reduced data records and documentation are explicitly defined as deliverable products.

## **1.4 Relationships with Other Interfaces**

Changes in the standard data products (THM-EDR, THM-RDR, IRBTR, or VISABR) would require changes to this document. Changes to the data products will most likely also affect the processing software described in THEMIS Data Processing User's Guide [8].

## **2. DATA PRODUCT CHARACTERISTICS AND ENVIRONMENT**

## **2.1 Instrument Overview**

The THEMIS instrument is a combined infrared (IR) and visible (VIS) multi-spectral pushbroom imager. The imaging system is comprised of a three-mirror, off-axis, reflecting telescope in a rugged enclosure, a visible/infrared beamsplitter, a silicon focal plane for visible detection, and a microbolometer for infrared detection. The telescope has a 12-cm effective aperture, speed of f/1.6, and co-aligned VIS-IR detector arrays. A major feature of this instrument is the uncooled IR microbolometer array which can be operated at ambient temperature. A small thermal electric (TE) cooler is used to stabilize the detector temperature to  $\pm 0.001$  K. The calibration flag is the only moving part in the instrument, allowing for thermal calibration and protection of the detectors from unintentional direct Sun illumination when the instrument is not in use.

THEMIS IR images are acquired at selectable image lengths and in combinations of ten selectable bands. The image width is 320 pixels (32 km, based on the nominal 400 km mapping orbit) and the length is variable, in multiples of 256 line increments, with a minimum and maximum image lengths of 272 and 65,296 lines respectively (27.2 km and 6,530 km, based on the nominal mapping orbit). The IR focal plane is covered by ten  $\sim$ 1  $\mu$ m-bandwidth strip filters, producing ten band images with bands 1 and 2 having the same wavelength range.

THEMIS VIS images are acquired in framelets of size 1024 pixels crosstrack by 192 lines downtrack, for a total image size of 3.734 Mbytes or less. The number of framelets is determined by the number of bands selected (five available) and the spatial resolution selected (three summing modes available). The size of an image is given by:

 $[((1024 * 192) * #frames * #bands) ÷ summing<sup>2</sup>] \le 3.734$  Mbytes

For example, if spatial summing is not applied (summing=1), either a single-band, 19-framelet (65.6 km) image or a 5-band 3-framelet (10.3 km) image can be collected. Each VIS image collected is stored in the THEMIS internal buffer and must be transferred to the spacecraft computer before a subsequent image can be acquired. VIS images may be compressed with one of two available compression algorithms before storage on the spacecraft computer.

A VIS image can be acquired simultaneously with an IR image, but the spacecraft can only receive data from one of the two THEMIS imagers at a time. The IR imager transfers data as it is being collected, while the VIS images are stored within an internal THEMIS buffer for later transfer to the spacecraft computer. Before storage of IR images on the spacecraft, one or more data reduction techniques may be selected. The time-delay integration (TDI) algorithm may be applied to improve the signal-to-noise ratio of each pixel by co-adding 16 independent measurements of each point on the ground. Lossless data compression may be applied to the image by the hardware Rice algorithm chip.

The IR and VIS cameras share the instrument optics and housing, but have independent power and data interfaces to the spacecraft. In Spring 2006, a software patch was loaded into the spacecraft memory to apply spatial summing to IR images before downlink; use of this patch decreases the effective bandwidth of the IR camera, and allows for the collection of additional IR images. Final data stream formatting for both the IR and VIS data is performed by the spacecraft processor. Further information about onboard processing is available in the THEMIS *Space Science Review* paper [6].

#### **2.2 Data Product Overview**

The four THEMIS multi-spectral standard data products (referred to collectively as the THM-EDR and THM-RDR data products) include raw and radiometrically calibrated image QUBEs at either thermal infrared or visible wavelengths. As discussed in the Instrument Overview (Section 2.1), one THEMIS observation results in either a visible image, an infrared image, or both an infrared image and a visible image with overlapping spatial coverage. Additional infrared images, called "reset" and "shutter" images, are collected throughout each orbit for calibration purposes. All images are stored in binary format with an attached ASCII label and header data objects.

All THEMIS experimental and reduced standard data products are image QUBEs: VISEDR and IREDR contain raw data values; VISRDR and IRRDR contain radiometrically corrected radiance data. The label attached to each product contains identification and observation parameters associated with the image. A HISTORY data object, in ASCII format, follows the label within each product header. For raw infrared products (IREDR), the header includes a second data object containing binary telemetry information sampled regularly throughout the observation. In an image QUBE each layer contains the data from one instrument band; thus, a three band observation will result in a three layer QUBE. Available bands for each camera are listed in Table 1a&b. VIS layers are sorted into ascending wavelength order during QUBE generation. All standard data products are represented in raw raster order; geometric correction of the THM-RDR products is discussed in the THEMIS Geometric Processing User's Guide [9].

| <b>INFRARED BANDS</b> |           |             |
|-----------------------|-----------|-------------|
| Band                  | Center    | <b>FWHM</b> |
| Numbers               | $(\mu m)$ | $(\mu m)$   |
| $IR-1$                | 6.78      | 1.01        |
| $IR-2$                | 6.78      | 1.01        |
| $IR-3$                | 7.93      | 1.09        |
| $IR-4$                | 8.56      | 1.16        |
| $IR-5$                | 9.35      | 1.20        |
| $IR-6$                | 10.21     | 1.10        |
| $IR-7$                | 11.04     | 1.19        |
| $IR-8$                | 11.79     | 1.07        |
| $IR-9$                | 12.57     | 0.81        |
| $IR-10$               | 14.88     | 0.87        |

Tables 1a&b: THEMIS available bands

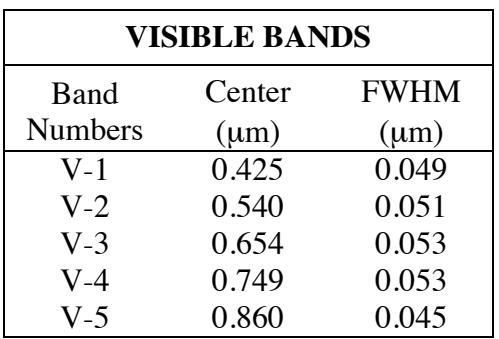

There are two THEMIS derived standard data products: visible apparent brightness records (VISABR) and infrared brightness temperature records (IRBTR). These products are calculated from a single band of the corresponding RDR product: IRBTRs are usually derived from band IR-9; VISABRs are usually derived from band V-3. If the default band is not available, or significantly corrupt, another band may be used. Each brightness record is stored as an 8-bit IMAGE with an attached label containing identification and the geometric parameters calculated for the center of the observation (Appendices A.5 and A.6).

#### **2.3 Standards Used in Generating Data Products**

#### *2.3.1 PDS Standards*

The THM-EDR and THM-RDR data products comply with Planetary Data System standards for file formats and labels, as specified in the PDS Standards Reference [4].

## *2.3.2 QUBE Object*

All multi-spectral THEMIS data products make use of the PDS spectral QUBE object, adapted from the ISIS cube object and defined in the PDS Standards Reference [4]. A QUBE is an array of sample values in two or more dimensions. The "core" of a THEMIS QUBE is threedimensional, with two spatial dimensions (samples and lines) and one spectral dimension (bands), as shown conceptually in Figure 1a. This format allows THEMIS data to be simultaneously a set of images (at different wavelengths) of the same target area, and also a multi-point spectrum at each spatially registered pixel in the target area. Additional information may be stored in "suffix" planes (back, side, or bottom) as shown in Figure 1b.

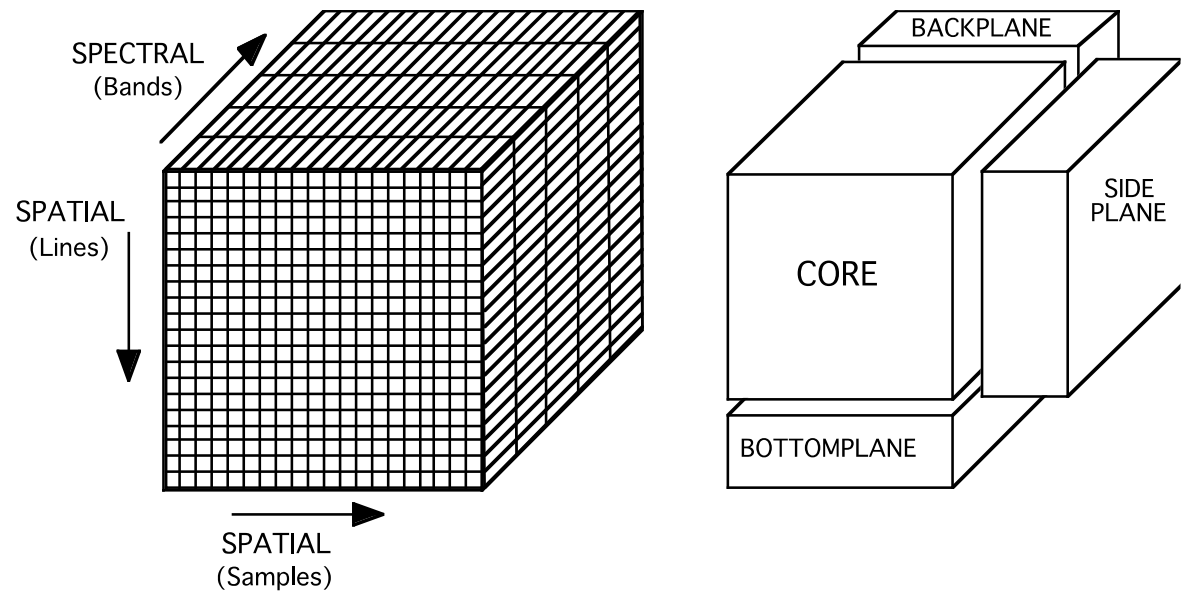

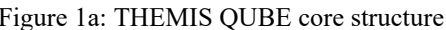

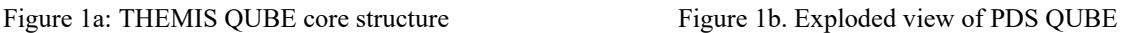

The QUBE object has an attached label containing pertinent observation information, and header data objects (Figure 2). Required keywords, in the "keyword=value" text format of PDS labels, define QUBE structure, CORE parameters, and BAND\_BIN information. The header data objects contain information related to the image; for THEMIS QUBEs these may include a HISTORY object and a telemetry TABLE object.

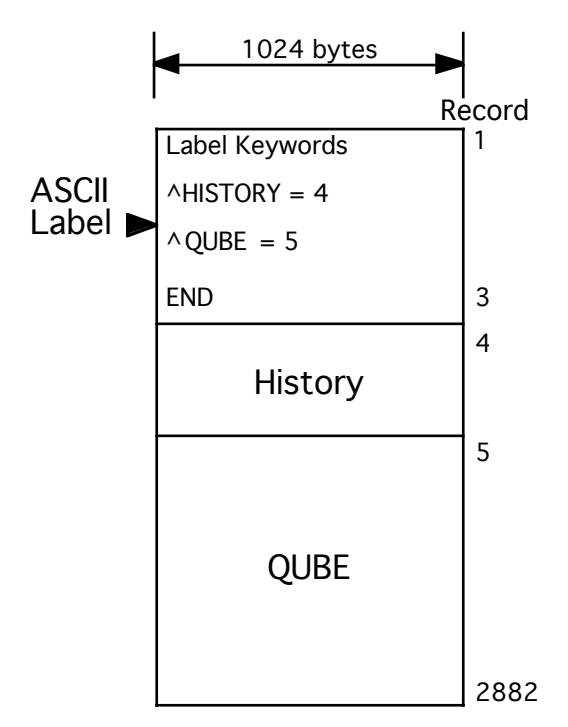

Figure 2: Example of a THEMIS VISEDR QUBE: attached label, header data object, and image QUBE

#### *2.3.3 IMAGE Object*

THEMIS brightness products (IRBTR and VISABR) make use of the PDS IMAGE object defined in the PDS Standards Reference [4]. An IMAGE is a two-dimensional array of values organized as line\_samples and lines. A THEMIS IMAGE is derived from a single band of a THM-RDR QUBE and has the same dimensions as that band. Each THEMIS IMAGE has an attached label, shown conceptually in Figure 3, containing a summary of observation information in the "keyword=value" format.

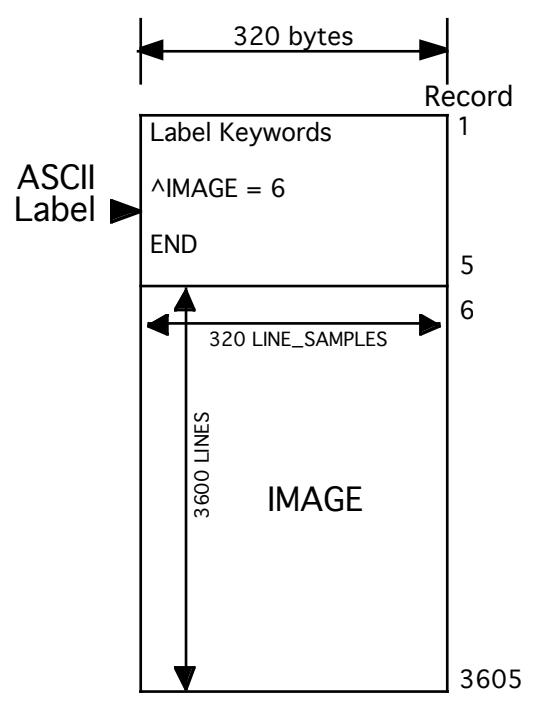

Figure 3: Example of a THEMIS IRBTR: attached label and IMAGE data

#### *2.3.4 Time Standards*

The time stamp (SPACECRAFT\_CLOCK\_START\_COUNT) stored with each standard data product is the value of the spacecraft clock at the time of data acquisition of the leading edge of the first detector in the array (filter 1), even if filter 1 is not downlinked. For VIS QUBEs, this time is calculated from the UNCORRECTED SCLK START COUNT and may differ by as much as 4 seconds, depending on which bands are acquired in the observation. The stop time stamp, SPACECRAFT CLOCK STOP COUNT, is calculated from the sum of the UNCORRECTED\_SCLK\_START\_COUNT and IMAGE\_DURATION. For VIS QUBEs, the difference of the start and stop time stamps may not be equivalent to IMAGE\_DURATION, depending on which bands are acquired in the observation.

The spacecraft clock value is equal to the number of seconds since 12:00 a.m. 1/01/1980 GMT. This number can vary from the number of seconds recorded on earth due to variations in the spacecraft's oscillator or relativistic effects. The portion of the number that occurs after the decimal point is a count of "clock tics" which are  $1/256<sup>th</sup>$  of a second long; the decimal portion will always be between 0 and 255. All data products also contain time values in UTC (Universal Time Coordinated) and ET (Ephemeris Time) formats, translated from the spacecraft event times. UTC is the date (year, month, day) and time (hour, minute, second) in GMT. ET is the time in seconds since January 1, 2000 at 12:00:00 in Barycentric Dynamical Time (TDB).

## *2.3.5 Coordinate Systems*

The THM-EDR and THM-RDR data products are not projected into any coordinate system. The image QUBEs are maintained in the raw raster order produced by the instrument, reorganized to group together the data from each band. The QUBE layers are not spatially registered. Layers within a single QUBE can be out of registration with each other by up to 10 lines and/or columns.

THEMIS brightness products (IRBTR and VISABR) are also not projected into any coordinate system, however they do contain some basic geometric parameters in the attached header. All geometric values are based on Mars IAU 2000 areocentric model with east positive longitude. Geometric parameters are generated with a THEMIS specific ISIS software package; for more information see the THEMIS Geometric Processing User's Guide [9].

## *2.3.6 Orbit Numbering Conventions*

The orbit number (ORBIT\_NUMBER) stored with each THEMIS data product follows the convention established by the 2001 Mars Odyssey Project. During aerobraking, orbits are counted from the periapsis pass, with orbit 1 being the Mars Orbit Insertion pass. During mapping, orbits are counted from the descending equator crossing, incrementing from the last aerobraking orbit counted.

## **2.4 Data Product Contents**

## *2.4.1 Data Processing Level*

All THEMIS standard data products comply with NASA processing levels standards. THM-EDR are Level-0 spectral image QUBEs of raw THEMIS science data at the full resolution returned from the spacecraft, time ordered, with duplicates and transmission errors removed. THM-RDR are Level-1A spectral image QUBEs, radiometrically calibrated versions of the THM-EDR products. IRBTR and VISABR are Level-1A IMAGEs, calculated from the THM-RDR products with geometric parameters in the header.

## *2.4.2 Data Product Generation*

The THEMIS data products will be generated by the staff at the ASU Mars Space Flight Facility. The data received on the ground are in the form of compressed, scaled, 8-bit "data numbers" (DN). Data processing will consist of decompression, radiometric calibration, and systematic noise removal. The instrument response functions necessary to perform calibration were acquired prior to launch using a thermal vacuum chamber at the SBRS facility (see THEMIS Calibration Report [7]). A detailed discussion of the processing techniques summarized below is available in the THEMIS Data Processing User's Guide [8].

For IR data, the DN values represent the delta signal between the scene and the internal reference calibration flag. After decompression, the data is converted to scene radiance by: (1) adjusting for the gain and offset levels used during data collection; (2) correcting for drift or offset that occurs between observations of the calibration flag; and (3) converting signal to radiance using the instrument response function determined prior to launch.

For VIS data, the DN values represent relative radiance values which are converted to scene radiance by: (1) correcting for the CCD dark current with nighttime Mars images; and (2) converting signal to radiance using the instrument response function determined prior to launch. Both of the above VIS calibration steps are functions of the exposure setting of the camera, which is one of the defined image parameters available in the image label.

Brightness records are dependent on the values available in the source calibrated data record. The VISABR data values are an 8-bit version of the calibrated radiance, scaled to the minimum and maximum radiance values of each source image. The IRBTR data values are a scaled representation of the brightness temperature measured in degrees Kelvin. To remove the scaling, apply the following function to each data value  $(x)$ 

#### $y = m * x + b$

where m is the SCALING\_FACTOR value and b is the OFFSET value, given in the IMAGE label.

## *2.4.3 Data Product Archive*

Data will be accumulated, calibrated, and validated at the ASU Mars Space Flight Facility. The size of individual data products depends on several factors: image type (VIS vs. IR), length of an image, number of bands in the image, and data type (8-bit raw vs. 16-bit calibrated). Within these parameters, a raw VIS image (VISEDR) can vary in size from 0.38 to 3.7 Mbytes; a raw IR image (IREDR) can vary in size from 0.07 to 199 Mbytes. Calibration of any of these images (VISRDR and IRRDR) increases the size by a factor of two. A brightness record is smaller than the source RDR, usually 0.5 Mbytes to 3.6 Mbytes, with the size primarily dependent on the image type and length of the original observation. Validation will be conducted using the latest, best-effort algorithms available.

The estimated total volume of data to be collected over the course of the mission is limited by the available downlink allocated to THEMIS. Many factors affect the actual downlink available on any given day, which can vary from 0 to more than 400 Mbytes per day. THEMIS mission planners will maximize data collection by balancing the day's available allocated downlink against the size-defining parameters of the daily planned observations (VIS/IR, image length, number of bands).

Data products will be archived and released following the agreement outlined in the 2001 Mars Odyssey Orbiter Archive Plan [2]. Due to the large volume of data products expected from the mission, physical copies will be made for PDS long-term archive purposes only. All other data distribution will be facilitated through an online THEMIS data archive service, maintained by the ASU Mars Space Flight Facility.

## *2.4.4 Labeling and Identification*

Each THEMIS data product is stored in a single file following the PDS SPECTRAL\_QUBE format. Data products are uniquely identified by the PRODUCT\_ID which is based on the abbreviated description of the product type, the data collected time, and the data processing level (see Section 3.1). File names follow the PDS convention of "PRODUCT\_ID".QUB or "PRODUCT\_ID".IMG.

Each product has an attached PDS label (see Section 3.3), which includes a PRODUCT\_VERSION\_ID keyword in the event that a revision to the product must be made after the initial public release. If a revision is required, the PRODUCT VERSION ID value will be incrimented, an ERRATA\_ID will be established, and the change made will be documented. An ERRATA ID value takes the form of ODTaa\_rrrr\_v.v, where

- ODTaa is the abbreviated dataset description;  $[$  ODTIB = IRBTR dataset; ODTIE = IREDR dataset; ODTIR = IRRDR dataset; ODTVB = VISABR dataset; ODTVE  $=$  VISEDR dataset; ODTVR  $=$  VISRDR dataset;  $\vert$
- rrrr is a zero padded, 4-digit RELEASE\_ID number identifying when the product was originally released;  $\lceil 0001 \rceil$  = data released in October 2002 ]
- v.v is the PRDUCT VERSION ID value  $[ 1.0 =$  first release of product ]

Every ERRATA ID will be documented in the ERRATA.TXT, the appropriate ODTaaREL.CAT, and the modified fields of the INDEX.TAB. For QUBE objects (THM-EDRs and THM-RDRs), a description of the applied errata will be added to the HISTORY object (see Appendix A.8).

## **3. DETAILED DATA PRODUCT SPECIFICATIONS**

#### **3.1 Data Product Structure and Organization**

Each THEMIS data product is an individual file with a unique label. Data products are organized in the time-sequential order that they were collected during the mission. Each file name consists of an alphanumeric identifier following the pattern "AooooonnnPPP.EXT", where

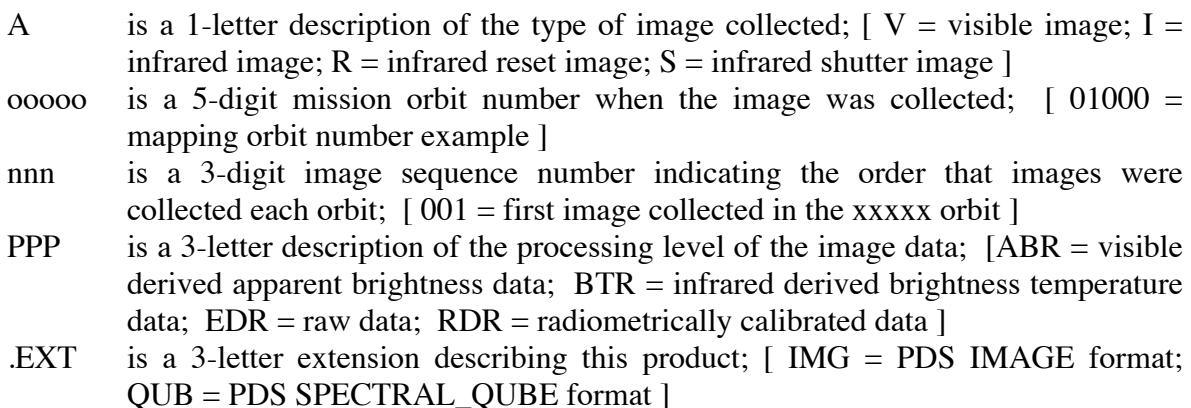

More information, including mission orbit numbers, spacecraft clock times, processing dates, and version numbers, are accessible in the ASCII label described in Section 3.3 below.

#### **3.2 Data Format**

The THM-EDR data products are uncompressed, binary, band-sequential QUBEs of 8-bit integers. The image width is fixed (320 pixels for IR, 1024 pixels for VIS), but the length varies proportional to the duration of the observation. The number of layers in a THM-EDR QUBE

corresponds to the number of bands selected for the observation: an IREDR may have up to 10 layers; a VISEDR may have up to 5 layers.

The format of the IRRDR QUBEs is identical to the source IREDR QUBE, except that the data are stored as floating point values, scaled into 16-bit integers. To recover the floating point values, apply the following function to each data value per band  $(x_i)$ 

## $y_i = m_i * x_i + b_i$

where  $m_i$  is the BAND\_BIN\_MULTIPLIER value for band i, and  $b_i$  is the BAND\_BIN\_BASE value for band i. These scaling factors are given in the BAND\_BIN group within each IRRDR QUBE label.

The format of the VISRDR QUBEs is identical to the source VISEDR QUBE, except that the data are stored as 16-bit MSB integers.

The THEMIS brightness products are uncompressed, binary, single band IMAGEs of 8-bit integers. The length and width of the IMAGE is identical to a single band of the source THM-RDR QUBE.

For IR QUBEs, missing data pixels are set to the CORE\_NULL value and the total count of missing lines is stored in the MISSING\_SCAN\_LINES keyword. For VISEDR QUBEs, missing data pixels are either filled with zero values, if several complete lines are missing, or they are filled with a pattern of values, if a section of a line is missing. In VISRDR QUBEs, the missing data pixels are set to zero.

## **3.3 Labels**

The PDS label describes the structure, content, and observation specifications of the data. It is attached as ASCII text at the beginning of each image file. Information in the label are stored in a "keyword=value" text format and structured in the Object Definition Language (ODL) of PDS. Example labels are shown in Appendices A.1-A.6; individual keyword items are defined in Appendices A.7-A.9.

## *3.3.1 File Identification and Structure Label*

The first lines of the label are the file identification keywords and associated values. Next are the file structure keywords, which define the number and size of records in the data file, followed by the pointer keywords, which define the start byte of the header data objects and the image data. Finally, "identification data elements" define parameters of the mission, spacecraft, instrument team, and data stream. See Appendix A.7 for a detailed description of these keywords.

## *3.3.2 HISTORY Object Structure*

A HISTORY object is available in each THEMIS QUBE. The HISTORY object structure keywords define the size and format of the data object stored later in the header. The HISTORY object itself is a structured series of text entries identifying all previous computer manipulations of the data in the file; the format is not intended to be compliant with PDS-ODL standards. HISTORY entries may include identification of source data, processes performed, processing parameters, and dates and times of processing. See Appendix A.8 for a detailed description of the entries and keywords used with THM-EDR and THM-RDR HISTORY objects.

## *3.3.3 Telemetry Table Object Structure*

The telemetry (TLM) table is only available in the raw infrared data products (IREDR). The TLM table object structure keywords define the size and format of the table object stored later in the header. See Appendix A.7 for a detailed content description of the TLM table.

The TLM table itself follows the PDS TABLE structure using fixed length binary records sorted time-sequentially. The table structure is defined in an external, ASCII file identified in the pointer keyword as "tlm.fmt". It contains details such as the table dimensions, a general description of the telemetry data source, and definitions of each table column. Column definitions include the following details: name, starting position (in bytes), size (in bytes), data type, description, and scaling factors if applicable. In some cases, the column being described is composed of multiple bit-fields; the individual meaning of each bit-field is described with the same details listed above.

The TLM table records can be accessed using the DAVINCI software package described in Section 4.1 below.

## *3.3.4 QUBE Object Label*

The QUBE object keywords make up the bulk of a QUBE label and are organized by the following sub-structure descriptions:

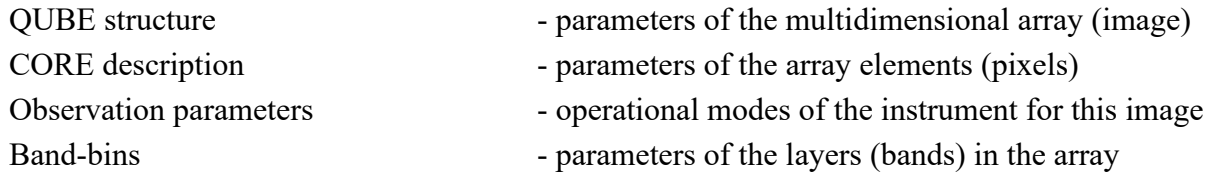

See Appendix A.7 for a detailed description of the keywords used in the QUBE label.

## *3.3.5 IMAGE Object Label*

The IMAGE object label describes the size and format of the image data. Since scaling has been applied to the IRBTR data, this label contains the required values to reproduce the true data. See Appendix A.7 for a detailed description of the keywords used in the IMAGE label.

## **4. APPLICABLE SOFTWARE**

## **4.1 Utility Programs**

The THEMIS team uses the software tools DAVINCI and ISIS to display and analyze the image QUBEs. DAVINCI is a data analysis package for working with images and image QUBEs. DAVINCI is distributed by ASU and is available at http://davinici.asu.edu/software. ISIS is an image processing package produced by USGS - Flagstaff and is available at http://astrogeology.usgs.gov/Projects/ISIS.

The software tool VANILLA is used to extract the telemetry (TLM) table object embedded in the image header. Vanilla was produced by the MGS-TES team at ASU to read and manipulate PDS tables and the variable-length records. Since DAVINCI can extract and read the TLM table, most users will not need to acquire VANILLA, however, the software is available at http://tes.asu.edu/software.

## **4.2 Applicable PDS Software Tools**

The THEMIS team uses no PDS software to view, manipulate or process the data. However, the images are stored and labeled using the PDS QUBE standard structure and any tool that understands that structure should be able to view them.

## **A. APPENDICIES**

Appendices A.1-4 contains example labels from THEMIS IREDR, VISEDR, IRRDR, and VISRDR image QUBEs; appendices A.5-6 contain example labels from THEMIS IRBTR and VISABR IMAGEs. Definitions of individual items contained in the label are given in Appendix A.7 and are listed in the order of appearance within a QUBE label. "Valid values" for each item are shown in [ ] at end of each description, as appropriate. Appendix A.8 contains definitions for the basic HISTORY items used and example HISTORY objects. Appendix A.9, Telemetry Table Structure contains a copy of the "tlm.fmt" file which defines and describes that object.

## **A.1 Example Label: IREDR**

An example IREDR label is shown below:

PDS\_VERSION\_ID = PDS3

/\* File Identification and Structure \*/ RECORD\_TYPE = "FIXED\_LENGTH" RECORD\_BYTES = 320 FILE  $RECORDS = 18092$ LABEL RECORDS =  $9$ 

```
/* Pointers to Data Objects */
^\text{A}HISTORY = 10
^{\wedge}TABLE = 12
^SPECTRAL_QUBE = 13
```
/\* Identification Data Elements \*/ MISSION\_NAME = "2001 MARS ODYSSEY" INSTRUMENT\_HOST\_NAME = "2001 MARS ODYSSEY" INSTRUMENT\_NAME = "THERMAL EMISSION IMAGING SYSTEM"  $INSTRUMENT$   $ID$  = "THEMIS"  $DETECTOR$   $ID = "IR"$ MISSION\_PHASE\_NAME = "MAPPING" SPACECRAFT\_ORIENTATION\_DESC = (PITCH,ROLL,YAW)  $SPACECRAFT$  ORIENTATION =  $(0,0,0)$ SPACECRAFT\_POINTING\_MODE = "NADIR" ^SPACECRAFT\_POINTING\_MODE\_DESC = "ODY\_ORIENT\_POINT.TXT" TARGET\_NAME = "MARS" PRODUCT\_ID = "I00013007EDR" PRODUCER\_ID = "ODY\_THM\_TEAM" DATA\_SET\_ID = "ODY-M-THM-2-IREDR-V1.0" PRODUCT\_CREATION\_TIME = 2002-03-08T21:54:02 PRODUCT VERSION  $ID = "1.0"$ RELEASE  $ID = "0001"$ START\_TIME = 2001-11-02T14:38:30.010 STOP\_TIME = 2001-11-02T14:39:30.271<br>SPACECRAFT\_CLOCK\_START\_COUNT = "689179146.000" SPACECRAFT\_CLOCK\_STOP\_COUNT = "689179206.067" START\_TIME\_ET = 57983974.192

STOP\_TIME\_ET = 57984034.453 ORBIT\_NUMBER =  $00013$ 

/\* History Object Structure \*/ OBJECT = HISTORY  $BYTES = 640$ HISTORY\_TYPE = CUSTOM INTERCHANGE\_FORMAT = ASCII END\_OBJECT = HISTORY

/\* Telemetry Table Structure \*/ OBJECT = TABLE NAME = TLM  $ROWS = 2$  $\triangle$ STRUCTURE = "tlm.fmt" END\_OBJECT = TABLE

#### OBJECT = SPECTRAL\_QUBE

/\* QUBE Structure \*/  $AXES = 3$ AXIS  $NAME = (SAMPLE, LINE, BAND)$ 

/\* Core Description \*/ CORE\_ITEMS= (320, 1808, 10) CORE\_NAME = "RAW\_DATA\_NUMBER" CORE ITEM  $BYTES = 1$ CORE\_ITEM\_TYPE = MSB\_UNSIGNED\_INTEGER CORE  $BASE = 0.0$ CORE MULTIPLIER  $= 1.0$ CORE\_UNIT = "DIMENSIONLESS" CORE NULL  $= 0$ 

```
/* Observation Parameters */
FLIGHT_SOFTWARE_VERSION_ID = "1.00"
COMMAND_SEQUENCE_NUMBER = 13
IMAGE ID = 7DESCRIPTION = "Example IR image"
INST CMPRS RATIO = 2.70UNCORRECTED_SCLK_START_COUNT = "689179146.000" IMAGE_DURATION = 60.067
GAIN NUMBER = 8OFFSET_NUMBER = 0
TIME_DELAY_INTEGRATION_FLAG = "ENABLED"
RICE_FLAG = "ENABLED"
SPATIAL SUMMING = 1
PARTIAL_SUM_LINES = "N/A"
MISSING<sub>_SCAN_LINES</sub> = 0
MD5 CHECKSUM = "fe027fe2ca98562a1d61e0d6be3284d0"
```
/\*Band Bins \*/

```
GROUP = BAND BIN
  BAND_BIN_FILTER_NUMBER = (1, 2, 3, 4, 5, 6, 7, 8, 9, 10)BAND_BIN_BAND_NUMBER = (1, 2, 3, 4, 5, 6, 7, 8, 9, 10)BAND_BIN_CENTER = (6.78, 6.78, 7.93, 8.56, 9.35, 10.21, 11.04, 11.79, 12.57, 
                         14.88)
  BAND_BIN_WIDTH = ( 1.01, 1.01, 1.09, 1.16, 1.20, 1.10, 1.19, 1.07, 0.81, 0.87 )
  BAND_BIN_UNIT = "MICROMETER"
END GROUP = BAND BIN
```
END\_OBJECT = SPECTRAL\_QUBE

END

#### **A.2 Example Label: VISEDR**

An example VISEDR label is shown below:

PDS\_VERSION\_ID = PDS3

/\* File Identification and Structure \*/ RECORD\_TYPE = "FIXED\_LENGTH" RECORD\_BYTES = 1024 FILE RECORDS =  $2882$ LABEL RECORDS  $= 2$ 

/\* Pointers to Data Objects \*/  $^\text{A}$ HISTORY = 3  $\triangle$ SPECTRAL\_QUBE = 4

/\* Identification Data Elements \*/

```
MISSION_NAME = "2001 MARS ODYSSEY"
INSTRUMENT_HOST_NAME = "2001 MARS ODYSSEY"
INSTRUMENT_NAME = "THERMAL EMISSION IMAGING SYSTEM"
INSTRUMENT ID = "THEMIS"
DETECTOR ID = "VIS"
MISSION PHASE NAME = "MAPPING"
SPACECRAFT_ORIENTATION_DESC = (PITCH,ROLL,YAW)
SPACECRAFT_ORIENTATION = (0,0,0)
SPACECRAFT_POINTING_MODE = "NADIR"
^SPACECRAFT_POINTING_MODE_DESC = "ODY_ORIENT_POINT.TXT"
TARGET_NAME = "MARS"
PRODUCT_ID = "V00013003EDR" 
PRODUCER_ID = "ODY_THM_TEAM"
DATA_SET_ID = "ODY-M-THM-2-VISEDR-V1.0"
PRODUCT_CREATION_TIME = 2002-03-08T21:45:02
PRODUCT_VERSION_ID = "1.0"
RELEASE ID = "0001"START_TIME = 2001-11-02T14:38:49.010
STOP_TIME = 2001-11-02T14:38:56.010
SPACECRAFT_CLOCK_START_COUNT = "689179165.000" SPACECRAFT_CLOCK_STOP_COUNT = "689179172.000"
START_TIME_ET = 57983993.192
```

```
STOP_TIME_ET = 57984000.192
ORBIT_NUMBER = 00013
```
/\* History Object Structure \*/ OBJECT = HISTORY  $BYTES = 1024$ HISTORY\_TYPE = CUSTOM INTERCHANGE\_FORMAT = ASCII END\_OBJECT = HISTORY

OBJECT = SPECTRAL\_QUBE

/\* QUBE Structure \*/  $AXES = 3$ AXIS\_NAME = (SAMPLE, LINE, BAND)

/\* Core Description \*/ CORE\_ITEMS= (1024, 576, 5) CORE\_NAME = "RAW\_DATA\_NUMBER" CORE ITEM  $BYTES = 1$ CORE\_ITEM\_TYPE = MSB\_UNSIGNED\_INTEGER CORE BASE  $= 0.0$ CORE MULTIPLIER  $= 1.0$ CORE\_UNIT = "DIMENSIONLESS"  $CORE$  NULL = 0

/\* Observation Parameters \*/ FLIGHT\_SOFTWARE\_VERSION\_ID = "1.00" COMMAND\_SEQUENCE\_NUMBER = 13 IMAGE  $ID = 3$ DESCRIPTION = "Example VIS image" INST\_CMPRS\_RATIO  $= 1.93$ UNCORRECTED\_START\_SCLK\_COUNT = "689179165.000" IMAGE DURATION  $= 7.000$ INST\_CMPRS\_NAME = "PREDICTIVE" FOCAL PLANE TEMPERATURE =  $-0.42$ EXPOSURE\_DURATION = 3.000 INTERFRAME  $DELAY = 1.000$  $SPATIAL$  SUMMING = 1 MD5\_CHECKSUM = "851ab2a81c55db940fc59200d9ba6f6f"

/\*Band Bins \*/  $GROUP = BAND$  BIN BAND BIN FILTER NUMBER =  $(2, 5, 3, 4, 1)$ BAND BIN BAND NUMBER =  $(1, 2, 3, 4, 5)$ BAND\_BIN\_CENTER = (0.425, 0.540, 0.654, 0.749, 0.860) BAND\_BIN\_WIDTH = ( 0.049, 0.051, 0.053, 0.053, 0.045 ) BAND\_BIN\_UNIT = "MICROMETER" END\_GROUP = BAND\_BIN

END\_OBJECT = SPECTRAL\_QUBE

END

#### **A.3 Example Label: IRRDR**

An example IRRDR label is shown below:

PDS\_VERSION\_ID = PDS3

/\* File Identification and Structure \*/ RECORD\_TYPE = "FIXED\_LENGTH"  $RECORD$  BYTES = 644 FILE RECORDS =  $18114$ LABEL RECORDS  $= 7$ 

/\* Pointers to Data Objects \*/  $^{\wedge}$ HISTORY = 8  $\triangle$ SPECTRAL QUBE = 15

/\* Identification Data Elements \*/ MISSION\_NAME = "2001 MARS ODYSSEY" INSTRUMENT\_HOST\_NAME = "2001 MARS ODYSSEY" INSTRUMENT\_NAME = "THERMAL EMISSION IMAGING SYSTEM" INSTRUMENT\_ID = "THEMIS"  $DETECTOR$   $ID = "IR"$ MISSION\_PHASE\_NAME = "MAPPING" SPACECRAFT\_ORIENTATION\_DESC = (PITCH,ROLL,YAW)  $SPACECRAFT\_ORIENTATION =  $(0,0,0)$$ SPACECRAFT\_POINTING\_MODE = "NADIR" ^SPACECRAFT\_POINTING\_MODE\_DESC = "ODY\_ORIENT\_POINT.TXT" TARGET\_NAME = "MARS" PRODUCT\_ID = "I00013007RDR" PRODUCER\_ID = "ODY\_THM\_TEAM" DATA\_SET\_ID = "ODY-M-THM-3-IRRDR-V1.0" PRODUCT\_CREATION\_TIME = 2002-03-08T22:00:02 PRODUCT VERSION  $ID = "1.0"$  $RELEASE_ID = "0002"$ START\_TIME = 2001-11-02T14:38:30.010 STOP\_TIME = 2001-11-02T14:39:30.271 SPACECRAFT\_CLOCK\_START\_COUNT = "689179146.000" SPACECRAFT\_CLOCK\_STOP\_COUNT = "689179206.067" START\_TIME\_ET = 57983974.192 STOP\_TIME\_ET = 57984034.453 ORBIT\_NUMBER = 00013

/\* History Object Structure \*/ OBJECT = HISTORY  $BYTES = 1932$ HISTORY\_TYPE = CUSTOM INTERCHANGE\_FORMAT = ASCII END\_OBJECT = HISTORY

#### OBJECT = SPECTRAL\_QUBE

/\* QUBE Structure \*/  $AXES = 3$ AXIS  $NAME = (SAMPLE, LINE, BAND)$ 

/\* Core Description \*/ CORE\_ITEMS= (320, 1808, 10) CORE\_NAME = "CALIBRATED\_SPECTRAL\_RADIANCE" CORE ITEM  $BYTES = 2$ CORE\_ITEM\_TYPE = SUN\_INTEGER CORE  $BASE = 0.000000$ CORE\_MULTIPLIER = 1.000000  $CORE_UNIT = "WATT*CM***-2*SR***-1*UM***-1"$ CORE NULL  $= -32768$ CORE\_VALID\_MINIMUM = -32752 CORE\_LOW\_REPR\_SATURATION = -32757 CORE\_LOW\_INSTR\_SATURATION = -32766 CORE\_HIGH\_REPR\_SATURATION = -32765 CORE\_HIGH\_INSTR\_SATURATION = -32764

/\* Suffix Description \*/ SUFFIX ITEMS  $= (1, 1, 0)$ SUFFIX  $BYTES = 4$ SAMPLE\_SUFFIX\_NAME = HORIZONTAL\_DESTRIPE SAMPLE SUFFIX ITEM BYTES  $= 2$ SAMPLE\_SUFFIX\_ITEM\_TYPE = MSB\_INTEGER SAMPLE\_SUFFIX\_BASE =  $-0.001143$ SAMPLE\_SUFFIX\_MULTIPLIER = 0.002281 SAMPLE\_SUFFIX\_VALID\_MINIMUM = 16#FF7FFFFA# SAMPLE\_SUFFIX\_NULL =  $16#FF7FFFFB#$ SAMPLE\_SUFFIX\_LOW\_REPR\_SATURATION = 16#FF7FFFFC# SAMPLE\_SUFFIX\_LOW\_INSTR\_SATURATION = 16#FF7FFFFD# SAMPLE\_SUFFIX\_HIGH\_REPR\_SATURATION =  $16#FF7FFFFFF#$ SAMPLE\_SUFFIX\_HIGH\_INSTR\_SATURATION =  $16$ #FF7FFFFE# LINE\_SUFFIX\_NAME = VERTICAL\_DESTRIPE LINE\_SUFFIX\_ITEM\_BYTES  $= 2$ LINE\_SUFFIX\_ITEM\_TYPE = MSB\_INTEGER LINE\_SUFFIX\_BASE =  $-0.000626$ LINE \_SUFFIX\_MULTIPLIER = 0.00747 LINE \_SUFFIX\_VALID\_MINIMUM = 16#FF7FFFFA# LINE SUFFIX NULL =  $16#FF7FFFFB#$ LINE SUFFIX LOW REPR SATURATION =  $16#FF7FFFFC#$ LINE \_SUFFIX\_LOW\_INSTR\_SATURATION = 16#FF7FFFFD# LINE SUFFIX HIGH REPR SATURATION =  $16#FF7FFFFFF#$ LINE SUFFIX HIGH INSTR SATURATION =  $16#FF7FFFE#$ /\* Observation Parameters \*/

FLIGHT\_SOFTWARE\_VERSION\_ID = "1.00" COMMAND SEQUENCE NUMBER  $= 13$ IMAGE  $ID = 7$ DESCRIPTION = "Example IR image"

INST\_CMPRS\_RATIO = 2.70 UNCORRECTED\_START\_SCLK\_COUNT = "689179146.000" IMAGE\_DURATION = 60.067 GAIN NUMBER  $= 8$ OFFSET NUMBER  $= 0$ TIME\_DELAY\_INTEGRATION\_FLAG = "ENABLED" RICE\_FLAG = "ENABLED"  $SPATIAL$  SUMMING = 1 PARTIAL\_SUM\_LINES = "N/A"  $MISSING SCAN LINES =  $0$$ MD5 CHECKSUM = "cbfa3fbc6b5304ffa2976fe795e4931f" /\*Band Bins \*/  $GROUP = BAND$  BIN BAND\_BIN\_FILTER\_NUMBER =  $(1, 2, 3, 4, 5, 6, 7, 8, 9, 10)$ BAND\_BIN \_BAND\_NUMBER =  $(1, 2, 3, 4, 5, 6, 7, 8, 9, 10)$ BAND\_BIN\_CENTER = (6.78, 6.78, 7.93, 8.56, 9.35, 10.21, 11.04, 11.79, 12.57, 14.88) BAND\_BIN\_WIDTH = ( 1.01, 1.01, 1.09, 1.16, 1.20, 1.10, 1.19, 1.07, 0.81, 0.87 ) BAND\_BIN\_UNIT = "MICROMETER" BAND\_BIN\_BASE = ( 2.656679681e-05, 2.74269205e-05, 3.729695163e-05, 4.733170135e-05, 6.271082384e-05, 7.835045108e-05, 8.724376676e-05, 9.393366781e-05, 0.000105464962e-05, 7.620971883e-05) BAND\_BIND\_MULITPLIER = ( 8.363602033e-10, 8.980139965e-10, 8.593996625e-10, 90.89641817e-10, 1.057962828e-09, 1.188111942e-09, 1.290969553e-09, 1.365228153e-09, 1.36689926e-09, 1.159281893e-09)

 $END$  GROUP = BAND BIN

END\_OBJECT = SPECTRAL\_QUBE

END

#### **A.4 Example Label: VISRDR**

An example VISRDR label is shown below:

PDS\_VERSION\_ID = PDS3

/\* File Identification and Structure \*/ RECORD\_TYPE = "FIXED\_LENGTH" RECORD\_BYTES = 2048 FILE\_RECORDS =  $2882$ LABEL RECORDS  $= 2$ 

/\* Pointers to Data Objects \*/  $AHISTORY = 3$  $\triangle$ SPECTRAL\_QUBE = 5

/\* Identification Data Elements \*/ MISSION\_NAME = "2001 MARS ODYSSEY" INSTRUMENT\_HOST\_NAME = "2001 MARS ODYSSEY" INSTRUMENT\_NAME = "THERMAL EMISSION IMAGING SYSTEM"  $INSTRUMENT$   $ID = "THEMIS"$ DETECTOR\_ID = "VIS" MISSION\_PHASE\_NAME = "MAPPING" SPACECRAFT\_ORIENTATION\_DESC = (PITCH,ROLL,YAW)  $SPACECRAFT$  ORIENTATION =  $(0,0,0)$ SPACECRAFT\_POINTING\_MODE = "NADIR" ^SPACECRAFT\_POINTING\_MODE\_DESC = "ODY\_ORIENT\_POINT.TXT" TARGET\_NAME = "MARS" PRODUCT\_ID = "V00013102RDR" PRODUCER\_ID = "ODY\_THM\_TEAM" DATA\_SET\_ID = "ODY-M-THM-3-VISRDR-V1.0" PRODUCT\_CREATION\_TIME = 2002-03-08T22:01:02 PRODUCT\_VERSION\_ID = "1.0" SOURCE\_PRODUCT\_VERSION\_ID = "1.0"  $RELEASE_ID = "0002"$ START\_TIME = 2001-11-02T14:38:49.010 STOP\_TIME = 2001-11-02T14:38:56.010 SPACECRAFT\_CLOCK\_START\_COUNT = "689179165.000" SPACECRAFT\_CLOCK\_STOP\_COUNT = "689179172.000" START\_TIME\_ET = 57983993.192 STOP\_TIME\_ET = 57984000.192 ORBIT\_NUMBER =  $00013$ 

/\* History Object Structure \*/

OBJECT = HISTORY  $BYTES = 4096$ HISTORY\_TYPE = CUSTOM INTERCHANGE\_FORMAT = ASCII END\_OBJECT = HISTORY

OBJECT = SPECTRAL\_QUBE

/\* QUBE Structure \*/  $AXES = 3$ AXIS  $NAME = (SAMPLE, LINE, BAND)$ 

/\* Core Description \*/ CORE\_ITEMS= (1024, 576, 5) CORE\_NAME = "CALIBRATED\_SPECTRAL\_RADIANCE" CORE ITEM  $BYTES = 2$ CORE\_ITEM\_TYPE = MSB\_INTEGER CORE  $BASE = 0.003023635$ CORE MULTIPLIER  $= 7.868385E-08$ CORE UNIT = "WATT\*CM\*\*-2\*SR\*\*-1UM\*\*-1" CORE NULL  $= -32768$ CORE VALID MINIMUM  $= -32752$ CORE\_LOW\_INSTR\_SATURATION = -32766 CORE\_LOW\_REPR\_SATURATION = -32767

CORE\_HIGH\_INSTR\_SATURATION = -32765 CORE HIGH REPR SATURATION =  $-32764$ 

/\* Observation Parameters \*/ FLIGHT\_SOFTWARE\_VERSION\_ID = "1.0" COMMAND SEQUENCE NUMBER = 13 IMAGE  $ID = 102$ DESCRIPTION = "Example VIS image" INST\_CMPRS\_RATIO = 1.93 UNCORRECTED\_START\_SCLK\_COUNT = "689179165.000" IMAGE DURATION  $= 7.000$ INST\_CMPRS\_NAME = "PREDICTIVE" FOCAL PLANE TEMPERATURE = 6.17 EXPOSURE DURATION  $= 6.000$ INTERFRAME  $DELAY = 1.000$  $SPATIAL$  SUMMING = 1 MD5\_CHECKSUM = "d724f3012fc0ed96bea02f039dc70fd4"

```
/*Band Bins */
```
 $GROUP = BAND$  BIN  $BAND\_BIN\_FILTER\_NUMBER = (2, 5, 3, 4, 1)$  $BAND$  BIN BAND NUMBER =  $(1, 2, 3, 4, 5)$ BAND\_BIN\_CENTER = (0.425, 0.540, 0.654, 0.749, 0.860) BAND\_BIN\_WIDTH = ( 0.049, 0.051, 0.053, 0.053, 0.045 ) BAND\_BIN\_UNIT = "MICROMETER" END\_GROUP = BAND\_BIN

END\_OBJECT = SPECTRAL\_QUBE

END

#### **A.5 Example Label: IRBTR**

An example IRBTR label is shown below:

PDS\_VERSION\_ID = PDS3 FILE\_NAME = "I00013007BTR.IMG" RECORD\_TYPE = FIXED\_LENGTH RECORD\_BYTES = 320 FILE\_RECORDS = 3605 LABEL RECORDS  $= 5$  $^{\prime}$ IMAGE = 6

```
MISSION_NAME = "2001 MARS ODYSSEY"
INSTRUMENT_HOST_NAME = "2001 MARS ODYSSEY"
INSTRUMENT_NAME = "THERMAL EMISSION IMAGING SYSTEM"
INSTRUMENT ID = "THEMIS"
DETECTOR ID = "IR"MISSION_PHASE_NAME = "MAPPING"
SPACECRAFT_ORIENTATION_DESC = (PITCH,ROLL,YAW)
SPACECRAFT ORIENTATION = (0,0,0)SPACECRAFT_POINTING_MODE = "NADIR"
```
^SPACECRAFT\_POINTING\_MODE\_DESC = "ODY\_ORIENT\_POINT.TXT" TARGET\_NAME = "MARS"<br>PRODUCT ID = "I00013007BTR" PRODUCER  $ID = "ODY$  THM TEAM" DATA\_SET\_ID = "ODY-M-THM-3-IRBTR-V1.0" PRODUCT\_CREATION\_TIME = 2002-12-13T22:01:02 PRODUCT\_VERSION\_ID = "1.0" RELEASE\_ID = "0001" SOURCE\_PRODUCT\_VERSION\_ID = "1.0" START\_TIME = 2001-11-02T14:38:30.010 STOP\_TIME = 2001-11-02T14:39:30.271 SPACECRAFT\_CLOCK\_START\_COUNT = "689179146.000" SPACECRAFT\_CLOCK\_STOP\_COUNT = "689179206.067" START\_TIME\_ET = 57983974.192 STOP\_TIME\_ET = 57984034.453 UNCORRECTED\_START\_SCLK\_COUNT = "689179146.000" IMAGE DURATION  $= 60.067$ ORBIT\_NUMBER = 00013 GEOMETRY\_SOURCE\_DESC = "Reconstructed" CENTER LATITUDE  $= 37.1501$ CENTER\_LONGITUDE = 228.533

POSITIVE LONGITUDE DIRECTION = EAST SAMPLE\_RESOLUTION =  $0.106657$  <KM> LINE\_RESOLUTION =  $0.099384$  <KM> PIXEL\_ASPECT\_RATIO =  $0.931809$ PHASE  $ANGLE = 69.1583$ INCIDENCE  $ANGLE = 67.2117$ EMISSION  $ANGLE = 2.85361$ NORTH  $AZIMUTH = 262.948$  $SLANT$  DISTANCE = 428.399  $\lt KM$ LOCAL\_TIME = 15.2233 SOLAR\_LONGITUDE = 329.633 SUB\_SOLAR\_AZIMUTH = 90.2889

MINIMUM\_BRIGHTNESS\_TEMPERATURE = 191.483 MAXIMUM\_BRIGHTNESS\_TEMPERATURE = 246.457

BAND\_NUMBER  $= 9$ BAND\_CENTER = 12.57 <MICROMETERS>  $SPATIAL$  SUMMING = 1

OBJECT = IMAGE  $LINES = 3600$ LINE\_SAMPLES = 320 SAMPLE\_TYPE = UNSIGNED\_INTEGER SAMPLE  $BITS = 8$ ODY: SAMPLE NAME = "BRIGHTNESS TEMPERATURE" ODY:SAMPLE\_UNIT = "KELVIN" OFFSET = 191.482925 SCALING FACTOR  $= 0.215584$ MD5\_CHECKSUM = "c2542ae519de9885cca8f9962c669d32" END\_OBJECT = IMAGE

END

#### **A.6 Example Label: VISABR**

An example VISABR label is shown below:

PDS\_VERSION\_ID = PDS3 FILE\_NAME = "V00013002ABR.IMG" RECORD\_TYPE = FIXED\_LENGTH RECORD\_BYTES = 2048 FILE\_RECORDS = 289 LABEL RECORDS  $= 1$  $\text{MMAGE} = 2$ 

MISSION\_NAME = "2001 MARS ODYSSEY" INSTRUMENT\_HOST\_NAME = "2001 MARS ODYSSEY" INSTRUMENT\_NAME = "THERMAL EMISSION IMAGING SYSTEM" INSTRUMENT\_ID = "THEMIS" DETECTOR\_ID = "VIS" MISSION\_PHASE\_NAME = "MAPPING" SPACECRAFT\_ORIENTATION\_DESC = (PITCH,ROLL,YAW)  $SPACECRAFT$  ORIENTATION =  $(0,0,0)$ SPACECRAFT\_POINTING\_MODE = "NADIR" ^SPACECRAFT\_POINTING\_MODE\_DESC = "ODY\_ORIENT\_POINT.TXT" TARGET\_NAME = "MARS" PRODUCT  $ID = "V00013002ABR"$ PRODUCER ID = "ODY THM TEAM" DATA\_SET\_ID = "ODY-M-THM-3-VISABR-V1.0" PRODUCT\_CREATION\_TIME = 2002-12-15T22:30:02 PRODUCT VERSION  $ID = "1.0"$ RELEASE  $ID = "0001"$ SOURCE\_PRODUCT\_VERSION\_ID = "1.0" START\_TIME = 2001-11-02T14:38:49.010 STOP\_TIME = 2001-11-02T14:38:56.000 SPACECRAFT\_CLOCK\_START\_COUNT = "689179165.000" SPACECRAFT\_CLOCK\_STOP\_COUNT = "689179172.000" START\_TIME\_ET = 57983993.192 STOP\_TIME\_ET = 57984000.192 UNCORRECTED\_START\_SCLK\_COUNT = "689179165.000" IMAGE\_DURATION = 7.000 ORBIT\_NUMBER = 00013

GEOMETRY\_SOURCE\_DESC = "Reconstructed" CENTER LATITUDE  $= 37.5317$ CENTER LONGITUDE =  $228.597$ POSITIVE LONGITUDE DIRECTION = EAST SAMPLE\_RESOLUTION =  $0.019275$  <KM> LINE\_RESOLUTION =  $0.01928$  <KM> PIXEL\_ASPECT\_RATIO = 1.00027 PHASE  $ANGLE = 68.6399$ INCIDENCE\_ANGLE = 67.4721 EMISSION  $ANGLE = 1.76492$ NORTH $AZIMUTH = 266.904$  $SLANT$  DISTANCE = 428.342 <KM>

LOCAL TIME  $= 15.2261$  $SOLAR$  LONGITUDE = 329.633 SUB SOLAR  $AZIMUTH = 139.148$ 

BAND NUMBER  $= 3$ BAND\_CENTER = 0.654 <MICROMETERS> EXPOSURE DURATION =  $6.0$  <MSEC> INTERFRAME DELAY =  $1.0 < SEC$ SPATIAL\_SUMMING = 1

OBJECT = IMAGE  $LINES = 576$ LINE  $SAMPLES = 1024$ SAMPLE\_TYPE = UNSIGNED\_INTEGER  $SAMPLE$  BITS = 8 MD5\_CHECKSUM = "ee242dc31300d9f0b8c467ddb59f6dd0" END\_OBJECT = IMAGE

END

#### **A.7 Label Keyword Descriptions**

#### *FILE AND DATA IDENTIFICATION ELEMENTS*

#### PDS\_VERSION\_ID

PDS version number for the label format. [PDS3]

#### RECORD\_TYPE

Style of records in this file. ["FIXED\_LENGTH"]

#### RECORD\_BYTES

Number of bytes per record. [320 (for IREDR), 1024 (for VISEDR), 644 (for IRRDR), or 2048 (for VISRDR)]

#### FILE\_RECORDS

Number of records in this file, including labels and data.

#### LABEL\_RECORDS

Number of records used for label data; value does not include records in the Telemetry table or HISTORY object.

#### MISSION\_NAME

Name of the mission including the THEMIS instrument. ["2001 MARS ODYSSEY"]

#### INSTRUMENT\_HOST\_NAME

Name of the host spacecraft for the THEMIS instrument. ["2001 MARS ODYSSEY"]

#### INSTRUMENT\_NAME

Proper name of the instrument. ["THERMAL EMISSION IMAGING SYSTEM"]

#### INSTRUMENT\_ID

Abbreviated name of instrument used to collect this image. ["THEMIS"]

#### DETECTOR\_ID

Abbreviated name of camera used to collect this image. ["IR" or "VIS"]

#### MISSION\_PHASE\_NAME

Mission phase during which this image was collected. ["MAPPING"]

#### SPACECRAFT\_ORIENTATION\_DESC

Description of rotation axis corresponding to values of SPACECRAFT\_ORIENTATION keyword. [(PITCH,ROLL,YAW)]

#### SPACECRAFT\_ORIENTATION

Odyssey orientation during which this image was collected; described as a angle (in degrees) of rotation away from nadir around the three axes spacecraft frame of reference; see given in SPACECRAFT POINTING MODE DESC value for more information.  $[(####)]$ 

#### SPACECRAFT\_POINTING\_MODE

Description of the Odyssey pointing mode during which this image was collected; see text given in SPACECRAFT\_POINTING\_MODE\_DESC value for definitions of valid modes.

#### ^SPACECRAFT\_POINTING\_MODE\_DESC

Pointer to text file describing valid Odyssey orientation values and pointing modes; text file is in the DOCUMENT directory. ["ODY\_ORIENT\_POINT.TXT"]

#### TARGET\_NAME

The name of the target observed in the image. ["MARS"]

#### PRODUCT\_ID

Unique identifier for each image commanded. ["AooooonnnEDR", "AooooonnnRDR", "IooooonnnBTR", or "VooooonnnABR"]

#### PRODUCER\_ID

Identity of the producer of this dataset. ["ODY\_THM\_TEAM"]

#### DATA\_SET\_ID

Unique alphanumeric identifier of this dataset. ["ODY-M-THM-2-IREDR-V1.0", "ODY-M-THM-2-VISEDR-V1.0", "ODY-M-THM-3-IRRDR-V1.0", "ODY-M-THM-3- VISRDR-V1.0", "ODY-M-THM-3-IRBTR-V1.0", or "ODY-M-THM-3-VISABR-V1.0"]

#### PRODUCT\_CREATION\_TIME

Time of creation of this QUBE on the ground (in UTC). [yyyy-mm-ddThh:mm:ss]

#### PRODUCT VERSION ID

Version identification of this QUBE.

#### RELEASE\_ID

Identification of the original public release of this QUBE.

#### SOURCE PRODUCT VERSION ID

Version identification of the QUBE from which this product was derived; available in IRBTR and VISABR.

#### START\_TIME

The time of data acquisition of the leading edge of the detector array (filter 1), even if filter 1 is not downlinked; the difference of STOP\_TIME minus START\_TIME may not be equivalent to IMAGE\_DURATION. Value given in spacecraft event time (SCET), UTC format. [yyyy-mm-ddThh:mm:ss.fff]

## STOP\_TIME

The time of the end of data acquisition calculated from the sum of the UNCORRECTED\_SCLK\_START\_COUNT and IMAGE\_DURATION; given in spacecraft event time (SCET), UTC format. [yyyy-mm-ddThh:mm:ss.fff]

## SPACECRAFT\_CLOCK\_START\_COUNT

The value of the spacecraft clock at the time of data acquisition of the leading edge of the detector array (filter 1), even if filter 1 is not downlinked; the difference of SPACECRAFT\_CLOCK\_STOP\_COUNT minus SPACECRAFT\_CLOCK\_START\_COUNT may not be equivalent to IMAGE\_DURATION. Value given in seconds.

## SPACECRAFT\_CLOCK\_STOP\_COUNT

The time on the spacecraft clock at the end of data acquisition (in seconds) calculated from the sum of the UNCORRECTED\_SCLK\_START\_COUNT and IMAGE\_DURATION.

## START\_TIME\_ET

The time of data acquisition of the leading edge of the detector array (filter 1), even if filter 1 is not downlinked; the difference of STOP\_TIME\_ET minus START\_TIME\_ET may not be equivalent to IMAGE\_DURATION. Value given in spacecraft event time (SCET), ET format.

## STOP\_TIME\_ET

The time of the end of data acquisition calculated from the sum of the UNCORRECTED SCLK START COUNT and IMAGE DURATION; given in spacecraft event time (SCET), ET format.

## ORBIT\_NUMBER

Spacecraft orbit during which this image was observed.

## MD5\_CHECKSUM

A 128-bit checksum identification of the data portion of the file. Corruption of the data file will result in a different value when the MD5 algorithm is reapplied as compared to the value stored in the keyword. An example of the source code applied by ASU is available in SRC/BIN/md5\_qube.pl. A complete definition of the MD5 algorithm is available at http://www.ietf.org/rfc/rfc1321.txt ["fd2781d05bdc0215dc87a0f41035ad77"]

## *QUBE STRUCTURE & CORE DESCRIPTION (QUBEs only)*

## AXES

Number of dimensions (axes) of the QUBE. [3]

## AXIS\_NAME

Names of axes in physical storage order. [(SAMPLE, LINE, BAND)]

#### CORE\_ITEMS

The length of each of the three axes of the core in pixels.

#### CORE\_NAME

Name of the value stored in core of QUBE. ["RAW\_DATA\_NUMBER" (for EDR) or "CALIBRATED\_SPECTRAL\_RADIANCE" (for RDR)]

#### CORE\_ITEM\_BYTES

Core element size in bytes. [1 (for EDR), 2 (for VISRDR), or 4 (for IRRDR)]

#### CORE\_ITEM\_TYPE

Core element type. [MSB\_UNSIGNED\_INTEGER (for EDR), MSB\_INTEGER (for VISRDR), or SUN\_INTEGER (for IRRDR)]

#### CORE\_BASE

The offset value of the stored data; the CORE\_BASE value is added to the scaled data (see CORE\_MULTIPLIER) to reproduce the true data. For IRRDR QUBEs, see also BAND\_BIN\_BASE.

#### CORE\_MULTIPLIER

The constant value by which the stored data is multiplied to produce the scaled data; the CORE\_BASE value is added to the scaled data to reproduce the true data. For IRRDR QUBEs, see also BAND\_BIN\_MULTIPLIER.

#### CORE\_UNIT

Unit of the value stored in the core of QUBE. ["DIMENSIONLESS" or "WATT\*CM\*\*- 2\*SR\*\*-1\*UM\*\*-1"]

#### CORE\_NULL

Value assigned to "invalid" or missing data.

#### CORE\_VALID\_MINIMUM

Value of the minimum valid core data in an RDR QUBE.

#### CORE\_LOW\_REPR\_SATURATION

Value of representation saturation at the low end in an RDR QUBE.

#### CORE\_LOW\_INSTR\_SATURATION

Value of instrument saturation at the low end in an RDR QUBE.

#### CORE\_HIGH\_REPR\_SATURATION

Value of representation saturation at the high end in an RDR QUBE.

#### CORE\_HIGH\_INSTR\_SATURATION

Value of instrument saturation at the high end in an RDR QUBE.

## *SUFFIX DESCRIPTION (QUBEs only)*

#### SUFFIX\_ITEMS

The dimensions of available suffix planes following the order given in AXIS\_NAME keyword.  $[(1, 1, 0)]$ 

#### SUFFIX\_BYTES

The allocation in bytes of each suffix plane defined. [4]

#### *AXIS*\_SUFFIX\_NAME

Name of "axis" suffix plane, where "axis" can be either SAMPLE or LINE in IRRDR QUBEs. [HORIZONAL\_DESTRIPE (for SAMPLE suffix planes) or VERTICAL\_DESTRIPE (for LINE suffix planes)]

## *AXIS*\_SUFFIX\_ITEM\_BYTES

Size of "axis" suffix plane elements in bytes, where "axis" can be either SAMPLE or LINE in IRRDR QUBEs. [2]

## *AXIS*\_SUFFIX\_ITEM\_TYPE

"Axis" suffix plane element type, where "axis" can be either SAMPLE or LINE in IRRDR QUBEs. [MSB\_INTEGER]

## *AXIS*\_SUFFIX\_BASE

Base value of "axis" suffix plane item scaling, where "axis" can be either SAMPLE or LINE in IRRDR QUBEs.

## *AXIS*\_SUFFIX\_MULTIPLIER

Multiplier for "axis" suffix plane item scaling, where "axis" can be either SAMPLE or LINE in IRRDR QUBEs.

## *AXIS*\_SUFFIX \_VALID\_MINIMUM

Value of the minimum valid "axis" suffix plane data, where "axis" can be either SAMPLE or LINE in IRRDR QUBEs. [16#FF7FFFFA#]

#### *AXIS*\_SUFFIX \_NULL

Value assigned to "invalid" or missing data in an "axis" suffix plane, where "axis" can be either SAMPLE or LINE in IRRDR QUBEs. [16#FF7FFFFB#]

## *AXIS*\_SUFFIX \_LOW\_REPR\_SATURATION

Value of representation saturation at the low end in an "axis" suffix plane, where "axis" can be either SAMPLE or LINE in IRRDR QUBEs. [16#FF7FFFFC#]

## *AXIS*\_SUFFIX \_LOW\_INSTR\_SATURATION

Value of instrument saturation at the low end in an "axis" suffix plane, where "axis" can be either SAMPLE or LINE in IRRDR QUBEs. [16#FF7FFFFD#]

#### *AXIS*\_SUFFIX \_HIGH\_REPR\_SATURATION

Value of representation saturation at the high end in an "axis" suffix plane, where "axis" can be either SAMPLE or LINE in IRRDR QUBEs. [16#FF7FFFFF#]

#### *AXIS*\_SUFFIX \_HIGH\_INSTR\_SATURATION

Value of instrument saturation at the high end in an "axis" suffix plane, where "axis" can be either SAMPLE or LINE in IRRDR QUBEs. [16#FF7FFFFE#]

## *OBSERVATION PARAMETERS (QUBEs only)*

#### FLIGHT\_SOFTWARE\_VERSION\_ID

Indicates version of instrument flight software used to acquire image. ["1.00"] COMMAND\_SEQUENCE\_NUMBER

Numeric identifier for the sequence of commands sent to the spacecraft which include this image.

#### IMAGE\_ID

Numeric identifier for this image within the onboard command sequence.

## DESCRIPTION

Description of image written by mission planner.

#### INST\_CMPRS\_RATIO

The ratio of the size, in bytes, of the uncompressed data file to the compressed data file.

#### UNCORRECTED\_SCLK\_START\_COUNT

The spacecraft clock value (in seconds) when the instrument was commanded to acquire an observation. This can differ from the SPACECRAFT\_CLOCK\_START\_COUNT (or the other START\_TIME keywords) by as much as 4 seconds, depending on which bands are acquired in the image.

#### IMAGE\_DURATION

The length of time (in seconds) required to collect all frames of all bands in the downlinked image.

#### INST\_CMPRS\_NAME

The type of compression applied to the VIS data and removed before storage in the image QUBE. ["NONE" or "DCT" or "PREDICTIVE"]

#### FOCAL\_PLANE TEMPERATURE

Temperature in Kelvin of the VIS camera focal plane array at the time of the observation.

#### EXPOSURE\_DURATION

The length of time the VIS detector array is exposed per frame in an image; given in milliseconds.

#### INTERFRAME\_DELAY

The time between successive frames of a VIS image; given in seconds.

#### GAIN\_NUMBER

The gain value of the THEMIS IR camera; a multiplicative factor used in the analog to digital conversion.

#### OFFSET\_NUMBER

The offset value of the THEMIS IR camera; the offset value multiplied by a constant voltage is added to the measured voltage in the analog to digital conversion.

#### TIME\_DELAY\_INTEGRATION\_FLAG

Status of onboard algorithm which applies a temporal average of successive lines in an IR image; when enabled, THEMIS TDI averages 16 detector rows to equal one line in an IR image. ["ENABLED" or "DISABLED"]

## RICE\_FLAG

Status of onboard lossless compression algorithm applied before downlinking IR images. ["ENABLED" or "DISABLED"]

#### PARTIAL\_SUM\_LINES

The number of lines in a summed IR image which were produced by averaging less than N lines of the original non-summed image, where N is the value of the SPATIAL\_SUMMING keyword. ["N/A" for spatial\_summing=1 or integer for spatial\_summing > 1]

## SPATIAL\_SUMMING

Onboard spatial average of NxN set of pixels, where N is the value of the keyword. SPATIAL SUMMING  $= 1$  implies that no spatial averaging has been applied to the image. [VIS: 1, 2, or 4; IR: 1 through 320]

## MISSING\_SCAN\_LINES

The total number of scan lines missing from an IR image when it was received at Earth.

## *BAND-BINS (QUBEs only)*

## BAND\_BIN\_FILTER\_NUMBER

List of filter numbers corresponding to each layer (band) contained in the image; up to 10 entries possible for IR images and up to 5 entries possible for VIS images. The filter number describes the physical location of the band in the detector array; filter 1 is on the leading edge of the detector array.

## BAND\_BIN \_BAND\_NUMBER

List of band numbers corresponding to each layer (band) contained in the image; up to 10 entries possible for IR images and up to 5 entries possible for VIS images. The band number is equivalent to the instrument band number listed in Table 1, Section 2.2 of this document (THM-SDPSIS).

#### BAND\_BIN\_CENTER

List of wavelength values corresponding to each layer (band) contained in the image; up to 10 entries possible for IR images and up to 5 entries possible for VIS images.

#### BAND\_BIN\_WIDTH

Calculated full width, half maximum (in micrometers) for each band listed in the BAND\_BIN\_ BAND\_NUMBER.

## BAND\_BIN\_UNIT

Unit which applies to the values of the BAND\_BIN\_CENTER keyword. ["MICROMETER"]

## BAND\_BIN\_BASE

The offset value for the stored data of each band listed in the BAND\_BIN\_BAND\_NUMBER. The BAND\_BIN\_BASE value is added to the scaled data (see BAND\_BIN\_MULTIPLIER) to reproduce the true data.

#### BAND\_BIN\_MULTIPLIER

The constant value by which the stored data of each band listed in the BAND\_BIN\_BAND\_NUMBER is multiplied to produce the scaled data; the BAND BIN BASE value is added to the scaled data to reproduce the true data.

#### *GEOMETRIC PARAMTERS (IMAGEs only)*

#### GEOMETRY\_SOURCE\_DESC

Description of the geometry kernels used by the ISIS software when generating geometric information for this image. ["Not Available" or "Predicted" or "Reconstructed" or "Nadir pointing assumed"]

#### CENTER\_LATITUDE

Approximate latitude on the planet Mars at the image center.

#### CENTER\_LONGITUDE

Approximate longitude on the planet Mars at the image center.

#### POSITIVE\_LONGITUDE\_DIRECTION

The direction of positive longitude for the coordinate system of the given CENTER\_LONGITUDE measurement.

#### SAMPLE\_RESOLUTION

The horizontal size of a pixel at the center of the image as projected onto the surface of the target; units are given with the value.

#### LINE\_RESOLUTION

The vertical size of a pixel at the center of the image as projected onto the surface of the target; units are given with the value.

#### PIXEL\_ASPECT\_RATIO

Ratio of the height (LIINE\_RESOLUTION) to the width (SAMPLE\_RESOLUTION) of the projection of the pixel onto the surface of the target.

#### PHASE\_ANGLE

The angle between the Sun, surface, and THEMIS at the time the image was acquired.

#### INCIDENCE\_ANGLE

The angle between the Sun and a "normal" drawn perpendicular to the surface of the planet at the center of the image for the time the image was acquired. An INCIDENCE ANGLE of approximately  $0^{\circ}$  indicates that the Sun was directly overhead at the time the image was acquired.

## EMISSION\_ANGLE

The angle between THEMIS and a "normal" drawn perpendicular to the planet's surface at the center of the image. For nadir observations, EMISSION\_ANGLE will be approximately 0°.

#### NORTH\_AZIMUTH

The clockwise angle from an imaginary three o'clock axis to the North polar axis where the origin of both axes is at the center of a pixel at the center of the image.

#### SLANT\_DISTANCE

A measure of the distance from the spacecraft to the target body at the center of the image; this value is the spacecraft altitude if the emission angle is  $0^{\circ}$ .

#### LOCAL\_TIME

The local time on Mars at the center of the image relative to a division of the Martian day into 24 equal parts. A single Martian day is slightly longer than 24 hours and 37 minutes.

#### SOLAR\_LONGITUDE

The position of Mars relative to the Sun as measured in degrees from the vernal equinox; also known as heliocentric longitude.

#### SUB\_SOLAR\_AZIMUTH

The clockwise angle from an imaginary three o'clock axis with the origin at the center of a pixel at the center of the image to the Sun at the time the image was acquired.

#### *IMAGE STRUCTURE & DATA DESCRIPTION(IMAGEs only)*

#### UNCORRECTED\_SCLK\_START\_COUNT

The spacecraft clock value (in seconds) when the instrument was commanded to acquire an observation. This can differ from the SPACECRAFT\_CLOCK\_START\_COUNT (or the other START\_TIME keywords) by as much as 4 seconds, depending on which bands are acquired in the image.

#### IMAGE\_DURATION

The length of time (in seconds) required to collect all frames of all bands in the downlinked image.

#### MAXIMUM\_BRIGHTNESS\_TEMPERATURE

Maximum brightness temperature value measured within the image.

#### MINIMUM\_BRIGHTNESS\_TEMPERATURE

Minimum brightness temperature value measured within the image.

#### BAND\_NUMBER

Identifies from which band in the source RDR this image was derived; see Table 1, Section 2.2 of this document (THM-SDPSIS).

#### BAND\_CENTER

The wavelength value of the band contained in the image; units are given in  $\lt$   $>$  with the value.

#### EXPOSURE\_DURATION

The length of time the VIS detector array is exposed per frame in an image; given in milliseconds.

#### INTERFRAME\_DELAY

The time between successive frames of a VIS image; given in seconds.

#### SPATIAL\_SUMMING

Onboard spatial average of NxN set of pixels, where N is the value of the keyword. SPATIAL SUMMING  $= 1$  implies that no spatial averaging has been applied to the image. IR images are expanded out to a standard 320 pixels wide before the BTR is generated; the LINE\_RESOLUTION and SAMPLE\_RESOLUTION keywords are adjusted for the original summing factor. [VIS: 1, 2, or 4; IR: 1 through 320]

#### LINES

Total number of data pixels along the vertical axis of the image.

#### LINE\_SAMPLES

Total number of data pixels along the horizontal axis of the image.

#### SAMPLE\_TYPE

Data storage representation of a pixel value [ UNSIGNED\_INTEGER ]

#### SAMPLE\_BITS

Stored number of bits in a single pixel value.

#### ODY:SAMPLE\_NAME

Identifies the scientific meaning of each pixel value ["BRIGHTNESS\_TEMPERATURE"]

#### ODY:SAMPLE\_UNIT

Identifies the scientific unit of each pixel value [ "KELVIN"]

#### **OFFSET**

The offset value of the stored data; the offset value is added to the scaled data to reproduce the true data.

#### SCALING\_FACTOR

The constant value by which the stored data is multiplied to produce the scaled data; the offset value is added to the scaled data to reproduce the true data.

#### **A.8 HISTORY Object Items and Examples**

The HISTORY data object is described within the THM-EDR and THM-RDR labels by the following keywords:

#### **BYTES**

Number of bytes in the HISTORY object.

#### HISTORY\_TYPE

Identifies the software compliance of the HISTORY object format. [CUSTOM]

#### INTERCHANGE\_FORMAT

Identifies the manner in which the HISTORY object data items are stored. [ASCII]

Each program that operates on the data product will generate a new "history entry" and will concatenate the new entry onto the existing HISTORY object. All HISTORY objects follow this basic format, where the values have been replaced with keyword descriptions:

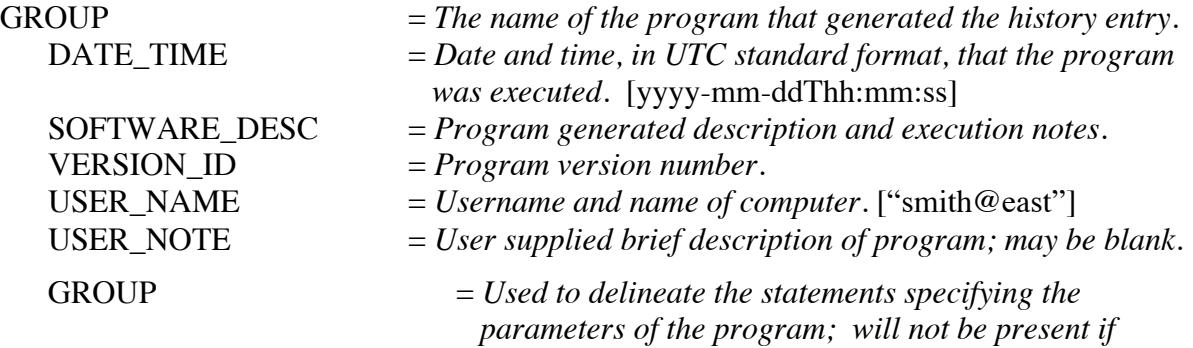

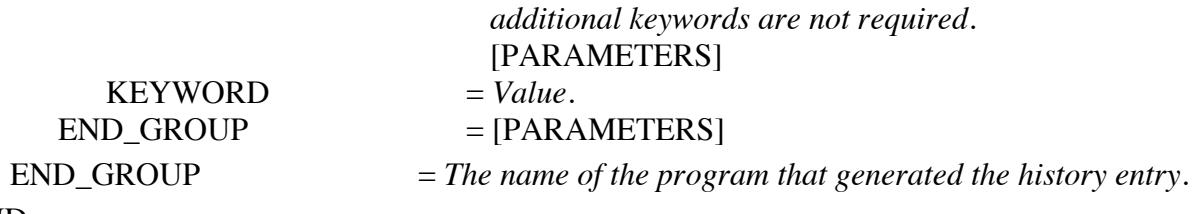

END

Specific examples of the HISTORY objects used in THEMIS QUBEs are shown below.

## *THM-EDR HISTORY OBJECT*

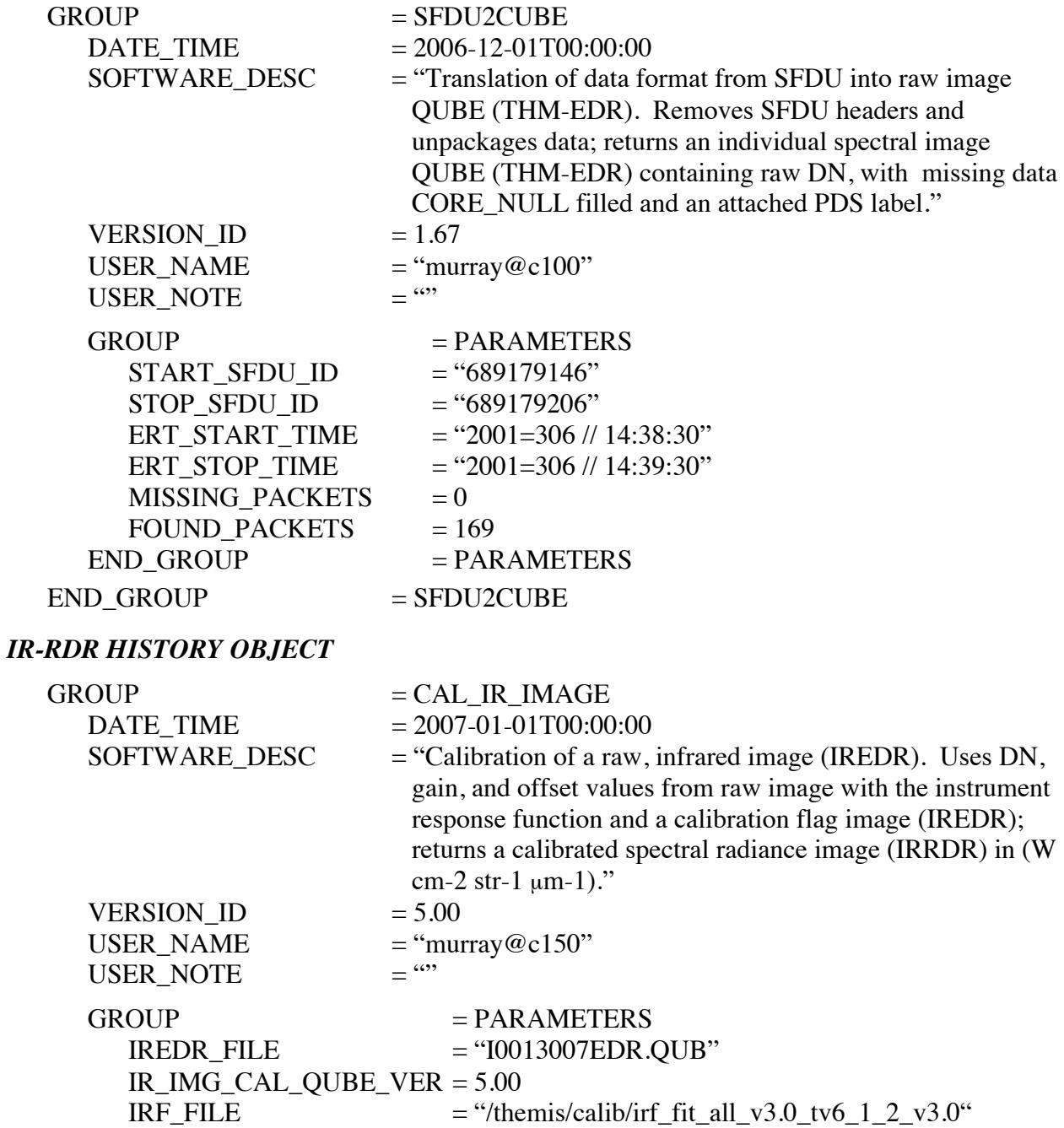

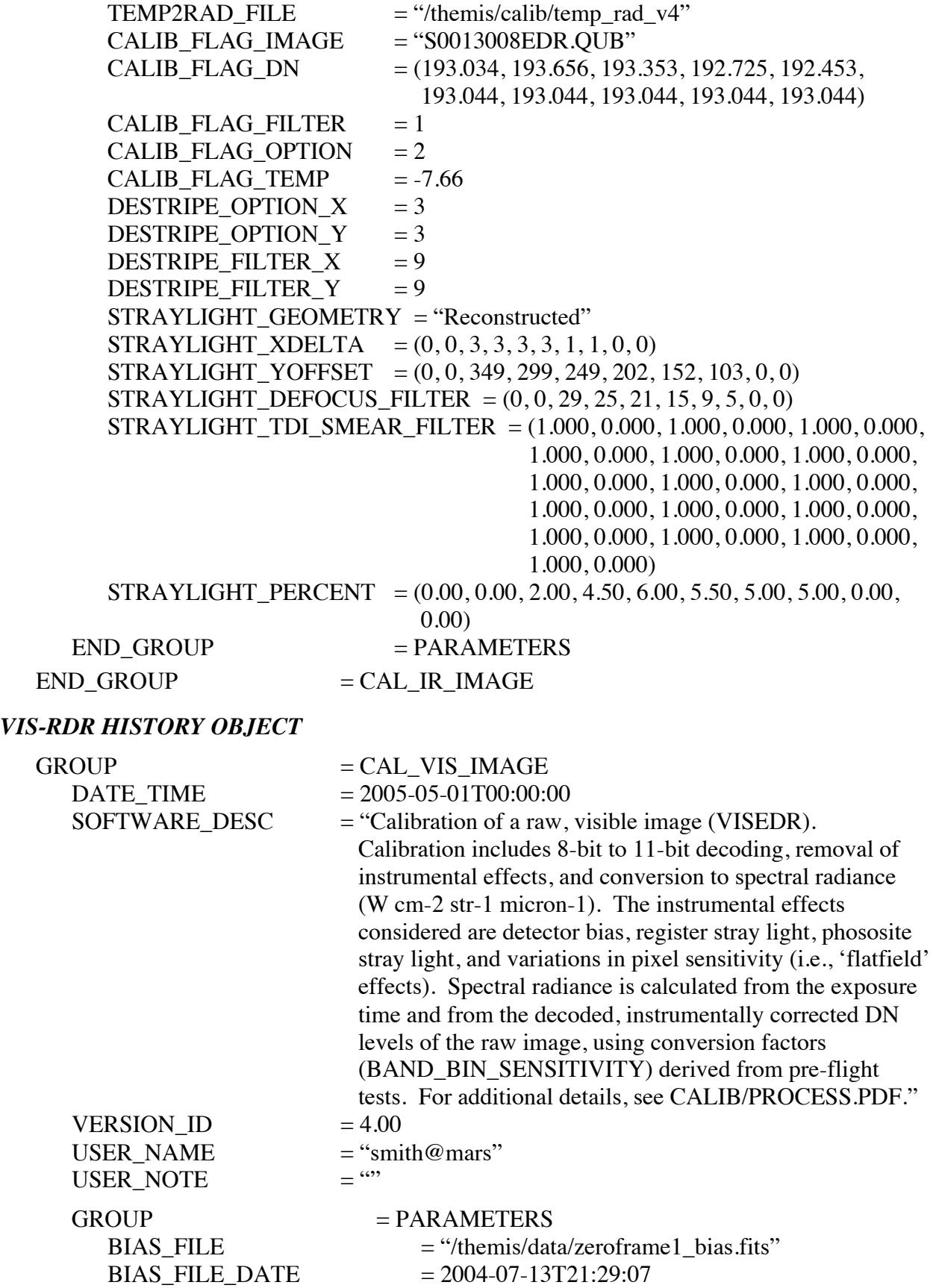

![](_page_41_Picture_196.jpeg)

## **A.9 Telemetry Table Structure (tlm.fmt)**

![](_page_41_Picture_197.jpeg)

The TLM table stores the THEMIS telemetry parameters downlinked with all IR images in the housekeeping telemetry data frame. One record in the TLM table represents one

housekeeping telemetry data frame. For each requested IR image, one housekeeping telemetry data frame is collected immediately preceding the first image data frame, another is collected every 2048 data frames (68.267 seconds) throughout the image, and a final one is collected after the last image data frame.

Bytes 7, 9-(bits 1-6), 11-(bits 12,4, 9-16), 41, 43-(bits 1-4), and 44-(bits 1-2) are spares reserved for future use with a value set to either 0 or 1. Valid values are defined between [] in the column description, as appropriate."

![](_page_42_Picture_202.jpeg)

![](_page_43_Picture_261.jpeg)

![](_page_44_Picture_219.jpeg)

![](_page_45_Picture_211.jpeg)

![](_page_46_Picture_236.jpeg)

![](_page_47_Picture_232.jpeg)

![](_page_48_Picture_236.jpeg)

![](_page_49_Picture_226.jpeg)

![](_page_50_Picture_237.jpeg)

![](_page_51_Picture_232.jpeg)

![](_page_52_Picture_222.jpeg)

![](_page_53_Picture_210.jpeg)

![](_page_54_Picture_210.jpeg)

![](_page_55_Picture_164.jpeg)